**UNIVERSIDADE FEDERAL DO ESPÍRITO SANTO CENTRO TECNOLÓGICO DEPARTAMENTO DE ENGENHARIA ELÉTRICA PROJETO DE GRADUAÇÃO**

**VINÍCIUS CARVALHO OTTZ**

# **ANÁLISE DA INFLUÊNCIA DA VARIAÇÃO DA TEMPERATURA AMBIENTE EM UMA CÉLULA A COMBUSTÍVEL POR MEIO DE MODELAGEM COMPUTACIONAL**

VITÓRIA 2021

#### VINÍCIUS CARVALHO OTTZ

### **ANÁLISE DA INFLUÊNCIA DA VARIAÇÃO DA TEMPERATURA AMBIENTE EM UMA CÉLULA A COMBUSTÍVEL POR MEIO DE MODELAGEM COMPUTACIONAL**

Parte manuscrita do Projeto de Graduação do aluno **Vinícius Carvalho Ottz**, apresentado ao Departamento de Engenharia Elétrica do Centro Tecnológico da Universidade Federal do Espírito Santo, como requisito parcial para obtenção do grau de Engenheiro Eletricista.

Orientadora: Profa. Dra. Jussara Farias Fardin

Coorientador: Prof. Dr. Danilo de Paula e Silva

VITÓRIA 2021

#### VINÍCIUS CARVALHO OTTZ

### ANÁLISE DA INFLUÊNCIA DA VARIAÇÃO DA TEMPERATURA AMBIENTE EM UMA CÉLULA A COMBUSTÍVEL POR MEIO DE **MODELAGEM COMPUTACIONAL**

Parte manuscrita do Projeto de Graduação do aluno Vinícius Carvalho Ottz, apresentado ao Departamento de Engenharia Elétrica do Centro Tecnológico da Universidade Federal do Espírito Santo, como requisito parcial para obtenção do grau de Engenheiro Eletricista.

Aprovada em 05 de Outubro de 2021.

#### **COMISSÃO EXAMINADORA:**

Profa. Dra. Jussara Farias Fardin Universidade Federal do Espírito Santo **Orientadora** 

Prof. Dr. Danilo de Paula e Silva Instituto Federal do Espírito Santo Coorientador

Profa. Dra. Tiara R. S. de Freitas Universidade Federal do Espírito Santo Examinadora

# Stefani Vanumi lelo Guille ni<br>Profa. Dra. Stéfani V. M. Guaitolini

**Faculdade Multivix** Examinadora

*Emitido em 05/10/2021*

#### **AVALIAÇÃO Nº 3/2021 - SER-CCTMI (11.02.32.01.08.02.12)**

**(Nº do Protocolo: NÃO PROTOCOLADO)**

*(Assinado digitalmente em 13/10/2021 08:43 )* DANILO DE PAULA E SILVA *PROFESSOR DO ENSINO BASICO TECNICO E TECNOLOGICO SER-CCTMI (11.02.32.01.08.02.12) Matrícula: 2426018*

Para verificar a autenticidade deste documento entre em [https://sipac.ifes.edu.br/documentos/](https://sipac.ifes.edu.br/public/jsp/autenticidade/form.jsf) informando seu número: **3**, ano: **2021**, tipo: **AVALIAÇÃO**, data de emissão: **13/10/2021** e o código de verificação: **ecaa162480**

#### **RESUMO**

Com a crescente busca por formas alternativas de geração de energia questiona-se a viabilidade destas formas de gerações em situações reais de operação, visto que muitas delas dependem de condições ideais para máximo rendimento, seja a velocidade do vento na geração eólica, a radiação solar na geração fotovoltaica ou a temperatura do ambiente na geração por células a combustível. Neste contexto, este Projeto de Graduação tem como finalidade, desenvolver um modelo computacional de uma célula a combustível e analisar a influência da variação da temperatura ambiente nos parâmetros termoquímicos e elétricos da célula durante sua operação. Por ser um tipo de célula amplamente difundido e utilizado em diferentes aplicações, a célula a combustível de membrana polimérica trocadora de prótons mostra-se um importante alvo para o estudo. O *software* para o desenvolvimento do algoritmo foi o MATLAB, plataforma conhecida no meio acadêmico, possibilitando a integração com outras pesquisas. A utilização de banco de dados meteorológicos nas simulações certifica a operação em condições reais da célula a combustível, podendo assim ser realizada uma análise mais minuciosa das variações das grandezas elétricas.

Palavras-chave: Célula a combustível. Temperatura ambiente. PEMFC. MATLAB. Dados meteorológicos.

#### **ABSTRACT**

With the growing search for alternative forms to generate energy, the feasibility of these forms of generations in real operating situations is questioned, as many of them depend on ideal conditions for maximum yield, whether wind speed in wind power generation, or solar radiation in photovoltaic generation or the ambient temperature in fuel cell generation. In this context, this Undergraduate Project has the goal to develop a computational model of a fuel cell and analyze the influence of ambient temperature variation on the thermochemical and electrical parameters of the cell during its operation. As it is a type of cell widely spread and used in different applications, a proton exchange membrane fuel cell is an important target for the study. The software used for the development of the algorithm was MATLAB, a platform known in the academic environment, enabling integration with other researches. The use of a weather database in the simulations certifies the fuel cell's operation under real conditions, thus enabling a more thorough analysis of the variations in electrical magnitudes.

Keywords: Fuel cell. Room temperature. PEMFC. MATLAB. Weather database.

# **LISTA DE FIGURAS**

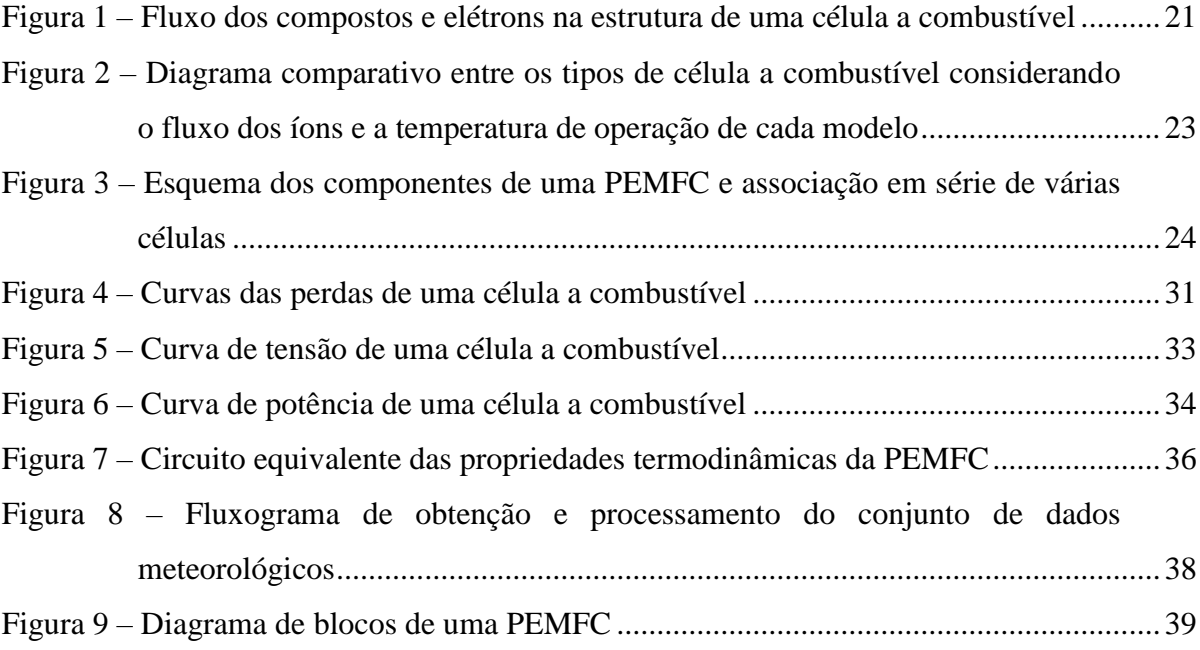

# **LISTA DE GRÁFICOS**

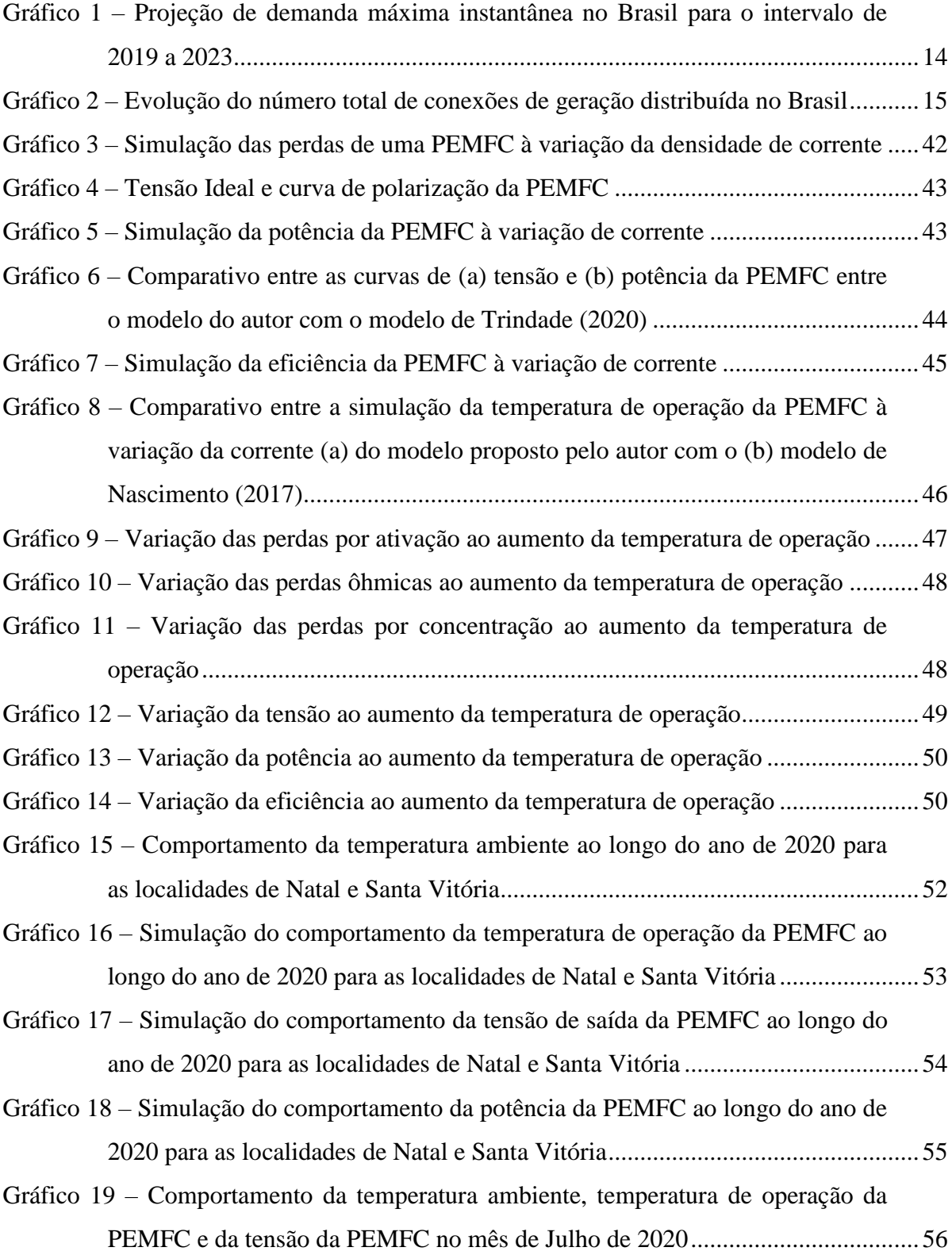

## **LISTA DE TABELAS**

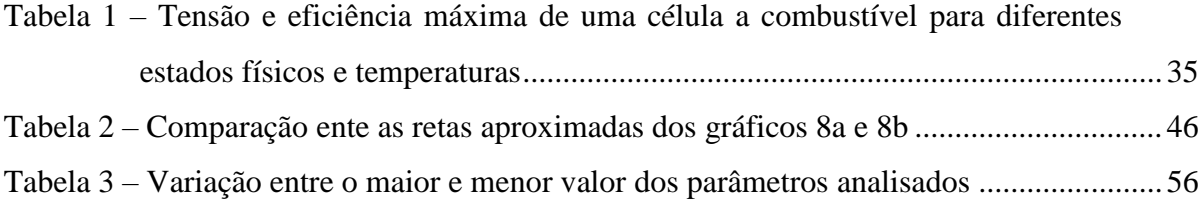

# **LISTA DE QUADROS**

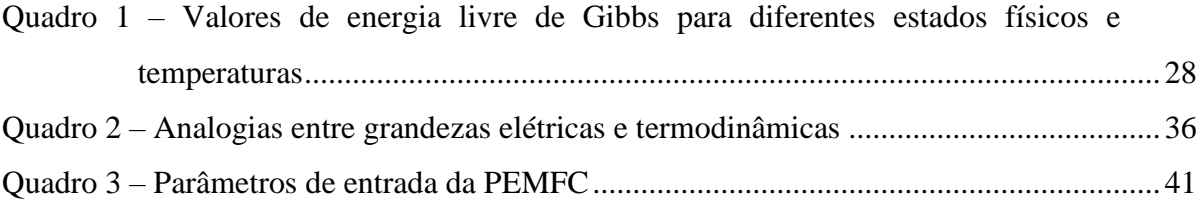

## **LISTA DE ABREVIATURAS E SIGLAS**

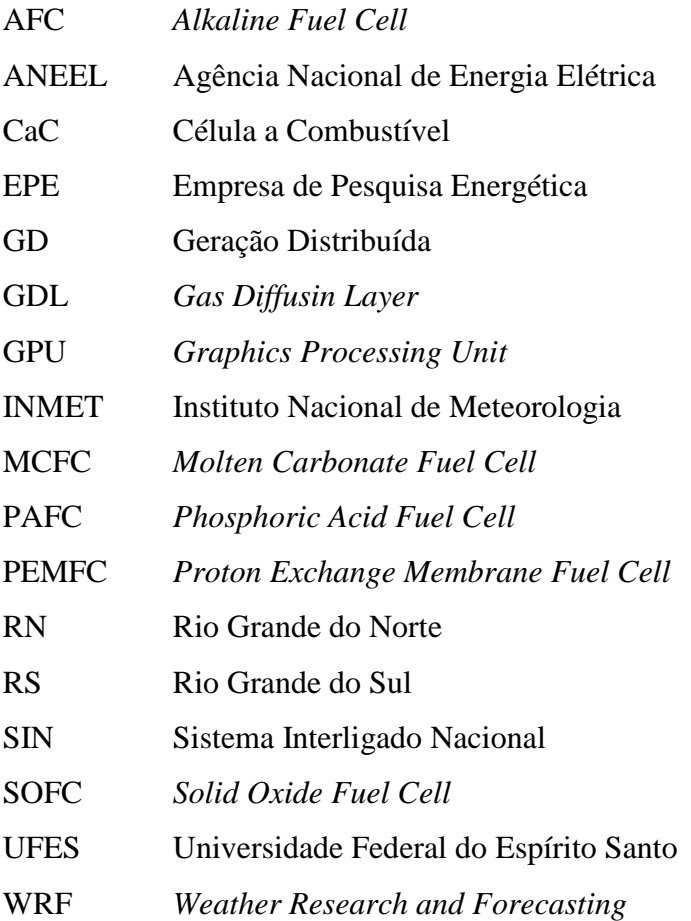

# **LISTA DE SÍMBOLOS**

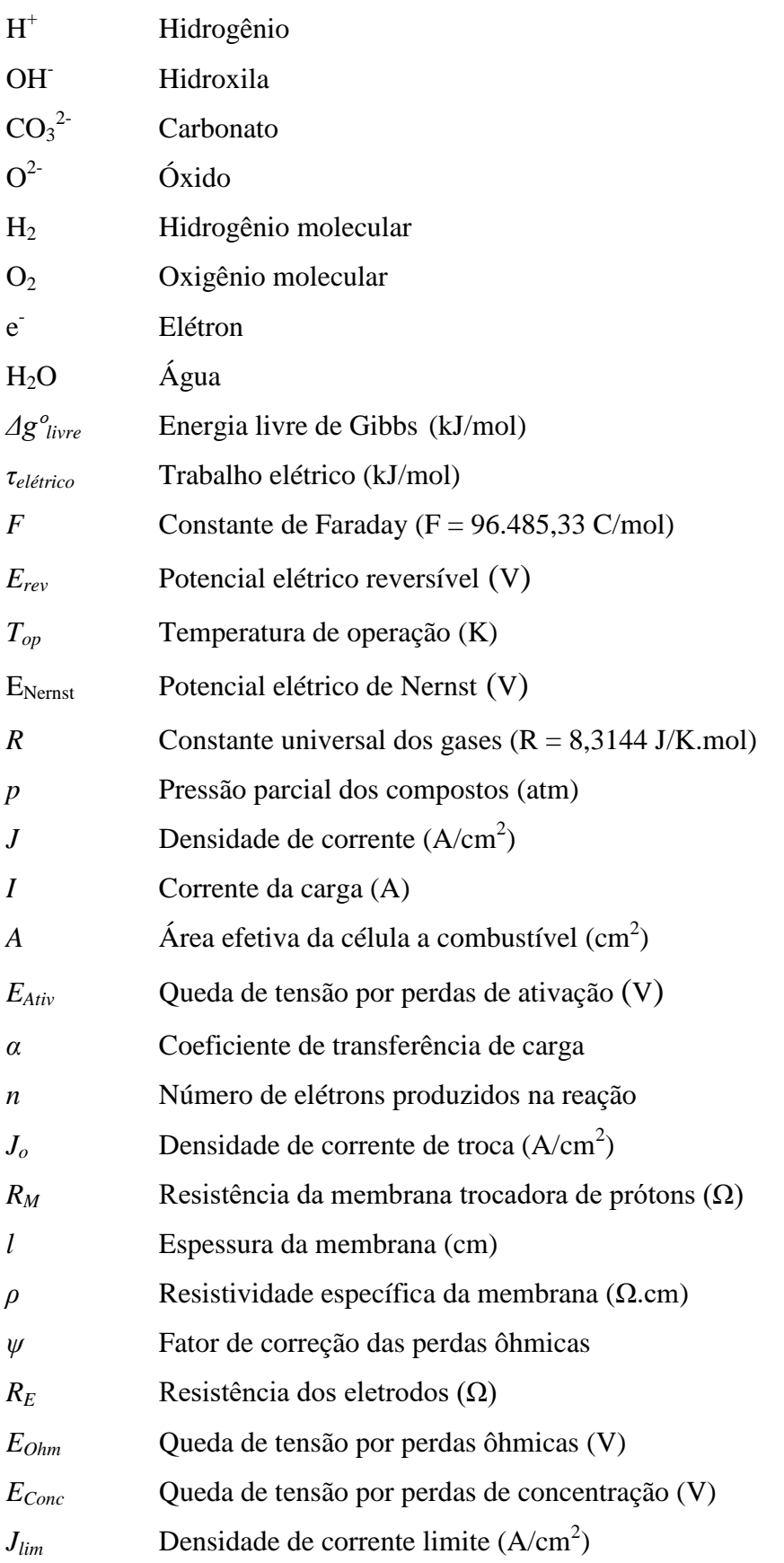

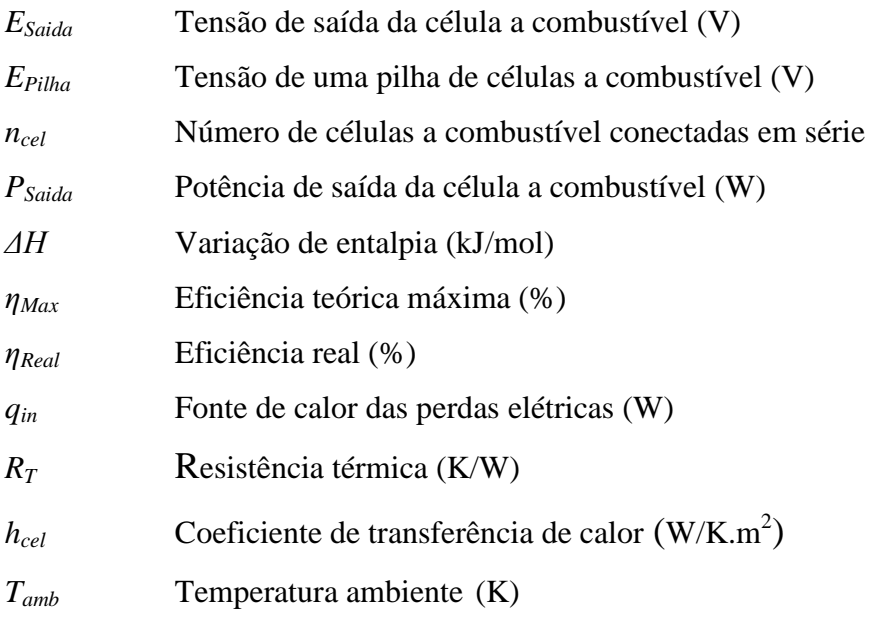

# **SUMÁRIO**

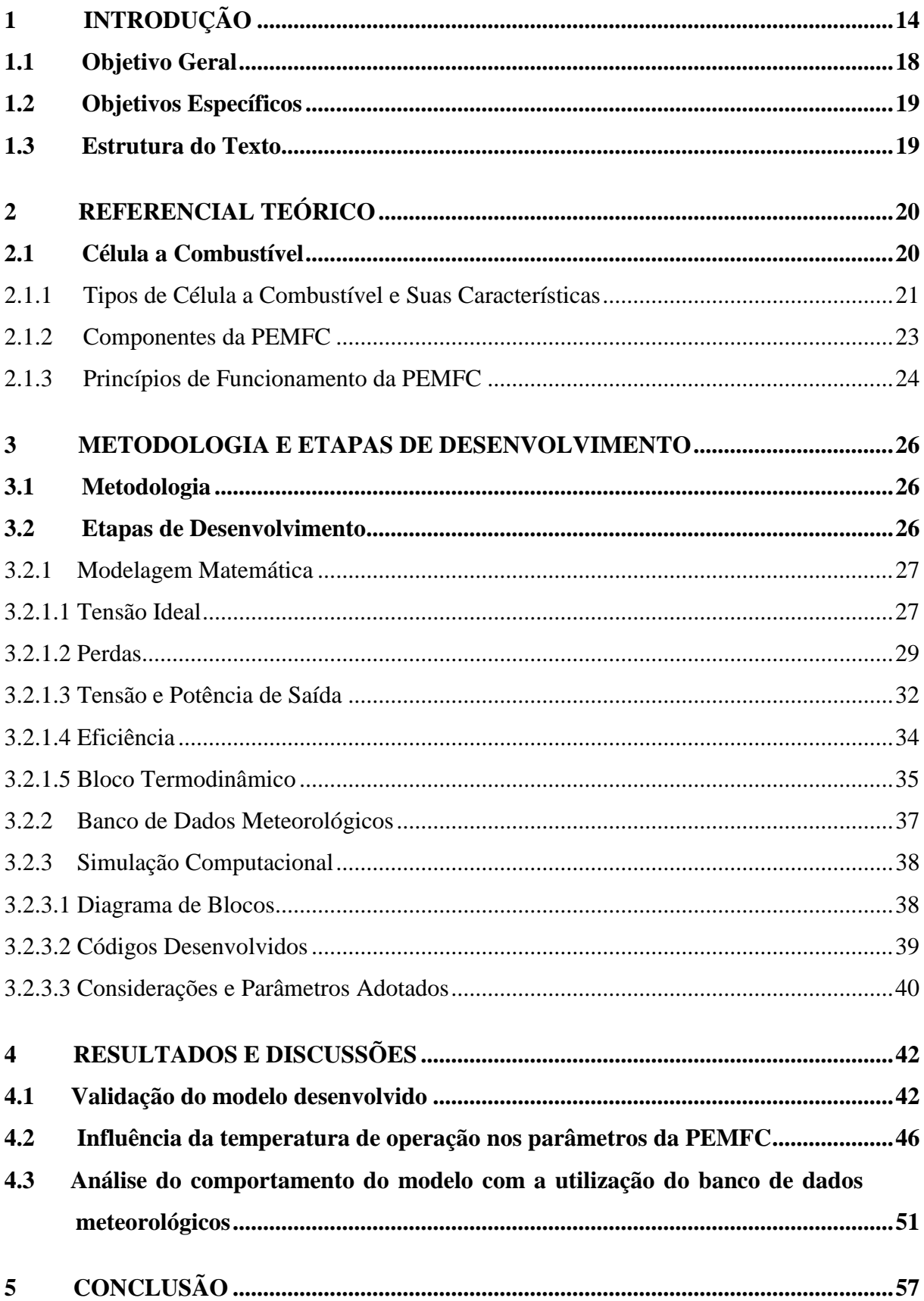

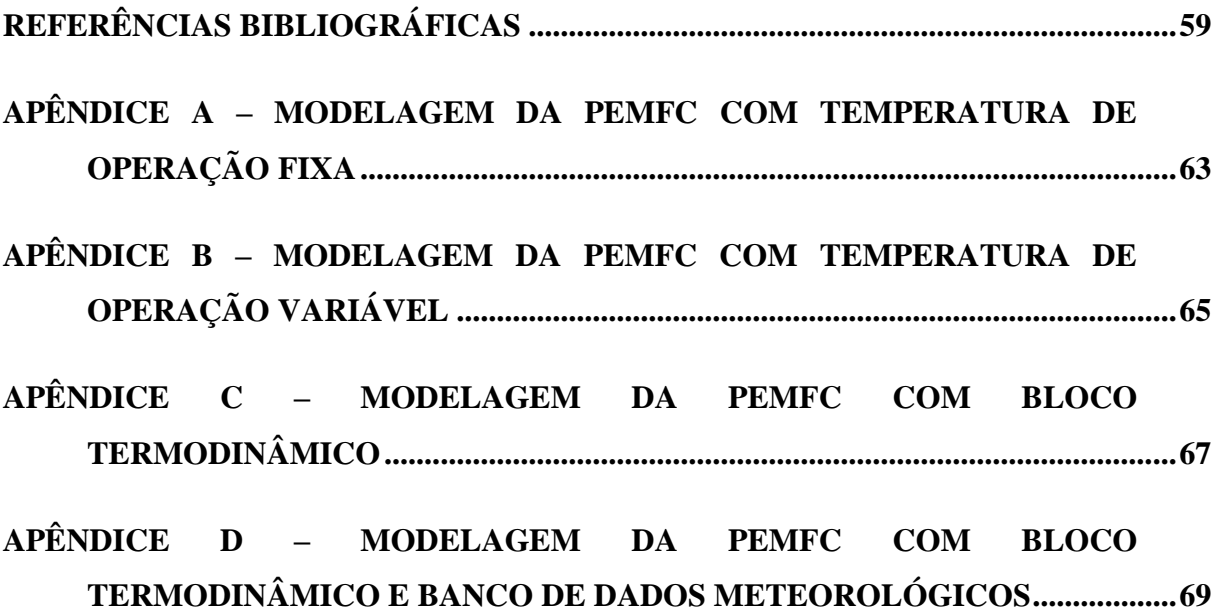

# <span id="page-15-0"></span>**1 INTRODUÇÃO**

A energia elétrica tornou-se centro das atenções dos noticiários nos últimos anos, seja para informar os sucessivos ajustes das bandeiras tarifárias provocada pela crise hídrica que o País enfrenta (Agência Nacional de Energia Elétrica, 2021a), ou divulgar os investimentos bilionários na expansão de novas linhas de transmissão pelo Brasil (Agência Nacional de Energia Elétrica, 2021b). Ambas as situações indicam indiretamente um aumento significativo no consumo de energia elétrica no país. O estudo de demanda feito pela Empresa de Pesquisa Energética (EPE), realizado no ano de 2019, mostra que as projeções de demanda de energia elétrica do Sistema Interligado Nacional (SIN) devem aumentar nos próximos anos. Como mostra o Gráfico 1, a demanda máxima instantânea de energia elétrica no Brasil tende a crescer 13,56% até o ano de 2023, se comparada ao valor de 2019 (Empresa de Pesquisa Energética, 2019).

Gráfico 1 – Projeção de demanda máxima instantânea no Brasil para o intervalo de 2019 a 2023

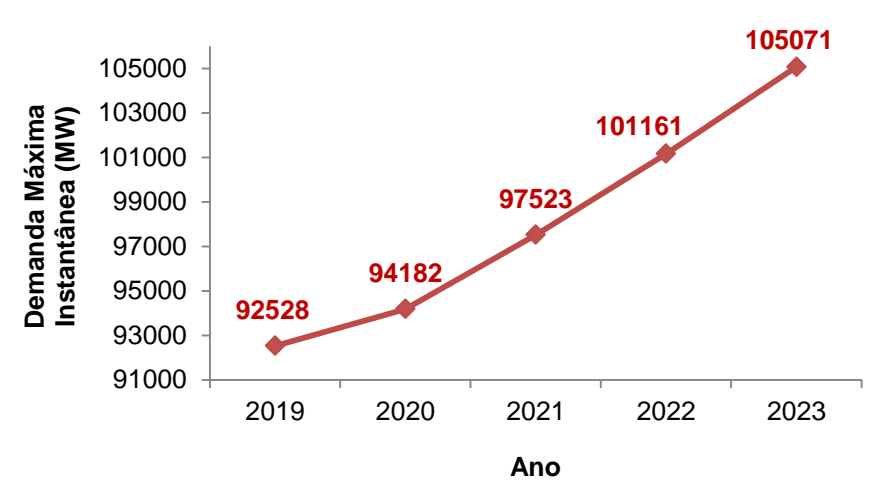

Fonte: Empresa de Pesquisa Energética (2019). Nota: Adaptado pelo autor.

A geração distribuída (GD) surge como uma alternativa para suprir este aumento de demanda, seja reduzindo os custos de operação ou postergando a necessidade de novos investimentos em expansão da rede principal (Agência Nacional de Energia Elétrica, 2015). A GD é composta por fontes alternativas de energia que possuem a função de complementar a geração de energia centralizada aumentando o fornecimento de energia aos usuários no local de sua instalação, podendo funcionar tanto conectada à rede principal quanto em modo isolado

(NASCIMENTO, 2017). O Gráfico 2 mostra o número total de conexões de geração distribuída devidamente registradas e instaladas no SIN. Pode-se perceber que desde 2015 o número de GD's vem aumentando significativamente. Isso foi propiciado pelas novas instalações de módulos fotovoltaicos e turbinas eólicas no território nacional.

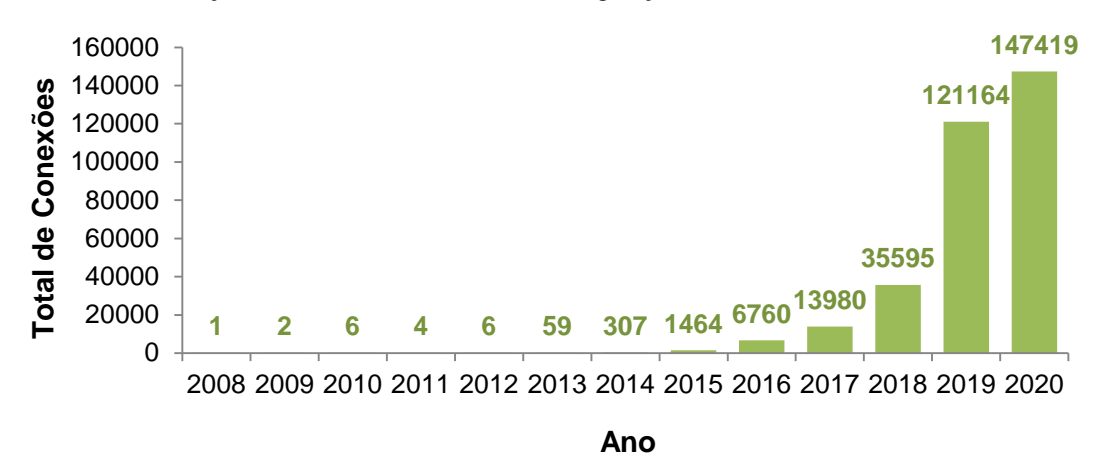

Gráfico 2 – Evolução do número total de conexões de geração distribuída no Brasil

Outra fonte alternativa de energia que vem se popularizando são as células a combustível (CaC). Balbino e Volan (2018) propõe o dimensionamento de uma célula a combustível aplicada à geração distribuída, permitindo o fornecimento de potência a carga durante o desligamento da rede principal. Ferreira (2020) evidencia as possibilidades e vantagens do uso do hidrogênio na matriz energética brasileira, principalmente aplicada na geração de energia proveniente de células a combustível. O estudo mostra que o investimento em pesquisas na área de células a combustível e produção e armazenagem do hidrogênio, pode contribuir para reduzir a dependência de fontes hídricas e petrolíferas.

Algumas células a combustível, como por exemplo, a célula a combustível de membrana polimérica trocadora de prótons (PEMFC, do inglês *proton exchange membrane fuel cell*), tem a grande vantagem de aproveitar hidrogênio como combustível principal, abdicando dos combustíveis fósseis comumente utilizados. A pesquisa de Nascimento (2017) avaliou o uso deste tipo de célula a combustível atuando em conjunto com um painel fotovoltaico para a composição de um sistema híbrido. Neste estudo, a autora modela um arranjo fotovoltaico e uma célula a combustível que operavam em modo isolado sob variação de carga.

Fonte: Agência Nacional de Energia Elétrica (2020). Nota: Adaptado pelo autor.

O desenvolvimento de modelos computacionais colabora para compreender o funcionamento dos diferentes tipos de célula a combustível, nas mais diversas situações de operação. As simulações dos modelos computacionais podem identificar os limites do equipamento, prevenindo possíveis situações de risco, ou possibilitando o aumento da eficiência, garantindo máximo fornecimento de potência para a carga.

O modelo da célula a combustível, desenvolvido por Nascimento (2017), apresenta limitações em relação aos parâmetros de entrada. A temperatura de entrada do ar atmosférico, variável importante para os cálculos termoquímicos, é estabelecida como parâmetro fixo, sendo que em situações reais estes valores variam com o tempo. Neste contexto, observa-se a oportunidade de desenvolver um modelo de uma célula a combustível mais aperfeiçoado, capaz de lidar com mais parâmetros de entrada, assegurando um modelo mais fidedigno.

Como proposta direta, o modelo computacional da célula a combustível, desenvolvido neste projeto, visa integrar uma plataforma de simulação de uma microrrede piloto que representa um protótipo virtual de geração distribuída. Esta plataforma de simulação está sendo desenvolvida pelo grupo de pesquisa em Microrredes do Departamento de Engenharia Elétrica da Universidade Federal do Espírito Santo (UFES) e será integrada ao protótipo físico de uma microrrede piloto, que tem sua montagem gradativamente realizada por projetos de pesquisa. A microrrede tem como intuito escolher o melhor momento para a participação de cada fonte de energia no atendimento da demanda. Neste âmbito, são necessários acompanhamento e controle constante, para verificar as situações em tempo real que a rede e o ambiente apresentam (SILVA, 2020).

Utilizando como referência os modelos de célula a combustível proposto por Trindade (2020) e Nascimento (2017), este projeto visa analisar a influência da variação de temperatura ambiente em uma célula a combustível de membrana polimérica trocadora de prótons por meio de modelagem computacional. Tal projeto aprofundará os estudos da tecnologia, garantindo mais versatilidade de aplicações do modelo.

O interesse ao modelar a PEMFC vem de um projeto anterior desenvolvido pelo autor. Ao longo da execução do subprojeto de iniciação científica, intitulado *"Modelagem de célula a combustível utilizando a abordagem de sistemas híbridos e otimização computacional*  *utilizando GPU",* o autor optou por modelar uma célula a combustível de óxido sólido (SOFC, do inglês *solid oxide fuel cell*) para integrar uma microrrede piloto, dando enfoque aos processos termoquímicos da célula e utilizando a unidade de processamento gráfico (GPU, do inglês *graphics processing unit*) para agilidade de processamento.

Durante o desenvolvimento do projeto, percebeu-se que os modelos de SOFC, disponíveis nas literaturas, eram representados em regime permanente, ou seja, os resultados não variavam no tempo, apresentando apenas valores constantes. Tal limitação impedia uma boa aplicação à plataforma da microrrede piloto, pois os resultados de tensão e potência não se alteravam com as variações de temperatura ambiente. Como dito anteriormente, a microrrede trabalha para escolher qual das fontes de energia instaladas no sistema apresentará melhor desempenho em determinada situação. Seja pela alta velocidade do vento que chega à turbina eólica, ou pela boa radiação solar em um painel fotovoltaico, ou pela temperatura ambiente adequada para uma célula a combustível. Dessa forma, a PEMFC mostra-se um bom objeto de estudo por apresentar um equacionamento mais simples, porém capaz de integrar adequadamente a microrrede piloto.

A pesquisa de Trindade (2020) analisou o comportamento das curvas de tensão e potência de uma PEMFC a variação de diferentes parâmetros via simulação computacional, um desses parâmetros variados foi à temperatura de operação que se mostrou um fator determinante nos resultados. Outro ponto a se destacar é que tanto experimentalmente como em *datasheets* as células a combustível apresentam um intervalo de temperatura ambiente necessário para operação. Sendo assim, percebe-se a importância da análise da variação de temperatura nos parâmetros elétricos, principalmente ao comparar o desempenho das células a combustível em localidades do território nacional com padrões climáticos distintos. Neste contexto, viu-se a oportunidade de utilizar os dados meteorológicos, para o uso de geração de energia renovável, também trabalhados durante a iniciação científica como variáveis de entrada na CaC, podendo assim analisar a variação da temperatura ambiente na potência de saída.

Além da utilidade direta que a PEMFC garante ao estudo, é importante destacar algumas características que este tipo de CaC apresenta e como podem ser aproveitadas ou adaptadas. A PEMFC utiliza o gás hidrogênio e gás oxigênio como combustível de entrada para o seu funcionamento. Sabe-se que a obtenção do gás hidrogênio é bastante complexa e apresenta elevado custo financeiro, além disso, seu transporte e armazenamento demandam grandes volumes, por ser um gás muito expansivo. Entretanto, estudos apontam a capacidade de se aproveitar a estrutura das células PEMFC e utilizar álcoois, como metanol e etanol, para substituir o gás hidrogênio como combustível de entrada das CaC (ANTONIASSI, 2013). Tanto o metanol como o etanol, é proveniente da cana-de-açúcar, matéria prima amplamente cultivada no Brasil, o que amplia o interesse econômico, para possíveis aplicações da PEMFC no país. Já a pesquisa de Biancolli (2019), aborda uma vertente diferente para aproveitamento do etanol. Ao invés de utilizar a estrutura da PEMFC e inserir diretamente o álcool como combustível, a autora mostra as vantagens de se realizar a desidrogenação do etanol, numa etapa antes de inserir o combustível na célula, garantido a produção de gás hidrogênio livre de monóxido de carbono com um processo mais simples e barato, se comparado aos métodos convencionais.

Outro ponto de constante discussão sobre a viabilidade da PEMFC é em relação ao armazenamento do hidrogênio. O fato de ser um elemento com baixa densidade, com baixo ponto de ebulição e ser altamente inflamável exige uma infraestrutura adequada para sua estocagem. Atualmente destacam-se o armazenamento de gás hidrogênio comprimido, o armazenamento de hidrogênio líquido e os compressores criogênicos. Novas pesquisas estão sendo realizadas a respeito de tecnologias de armamentos de hidrogênio baseada em materiais, onde se destacam os hidretos metálicos, o armazenando químico do hidrogênio e os materiais absorventes (Energy Efficiency & Renewable Energy, [s.d.]). Nota-se então, que a PEMFC mesmo apresentando barreiras em relação ao seu combustível, pode ser uma opção viável de equipamento para geração de energia elétrica em aplicações estacionárias e em eletromotores.

#### <span id="page-19-0"></span>**1.1 Objetivo Geral**

Este projeto tem como objetivo principal modelar uma célula a combustível de membrana polimérica trocadora de prótons, utilizando o *software* MATLAB, e assim realizar análise da influência da variação da temperatura do ambiente, por meio de dados meteorológicos, na potência de saída do equipamento. Ao final, mais uma fonte alternativa de energia poderá ser incluída na plataforma de simulação da microrrede piloto do Departamento de Engenharia

Elétrica da Universidade Federal do Espírito Santo, colaborando para projetos de pesquisa e estudos futuros.

#### <span id="page-20-0"></span>**1.2 Objetivos Específicos**

- Desenvolver o modelo computacional da PEMFC no MATLAB;
- Investigar a influência da variação da temperatura do ambiente nos resultados termoquímicos e elétricos da PEMFC;
- Avaliar as melhores condições de operação da PEMFC, no intervalo de um ano, a partir do banco de dados meteorológicos.

#### <span id="page-20-1"></span>**1.3 Estrutura do Texto**

A parte manuscrita deste projeto de graduação foi separada em cinco capítulos. O Capítulo 1 apresenta uma introdução da problemática estudada bem como os objetivos geral e específicos que se pretende alcançar com o desenvolvimento do projeto.

No Capítulo 2 é exposto o referencial teórico, trazendo informações relevantes sobre as CaC, como a sua evolução histórica, a estrutura do equipamento, os diferentes tipos de CaC e suas características. Em seguida o texto é direcionado para o estudo da PEMFC, onde são mostrados os componentes que a compõe e os princípios de funcionamento deste equipamento. O Capítulo 3 apresenta as metodologias usadas no projeto e suas etapas de desenvolvimento, que foram separadas em modelagem matemática da PEMFC, apresentação do banco de dados meteorológicos e as simulações computacionais do modelo proposto.

O Capítulo 4 traz os resultados e análises realizadas no estudo. Incialmente houve a validação do modelo, seguido das análises da variação da temperatura de operação nos parâmetros elétricos e por fim, a análise do comportamento do modelo á variação de temperatura ambiente utilizando o banco de dados meteorológicos. O Capítulo 5 apresenta a conclusão do projeto, evidenciando os objetivos que foram alcançados e os pontos que podem ser aprimorados e abordados em projetos futuros.

### <span id="page-21-0"></span>**2 REFERENCIAL TEÓRICO**

#### <span id="page-21-1"></span>**2.1 Célula a Combustível**

Os estudos das CaCs tiveram início no ano de 1839 pelo cientista William R. Grove, onde observou a reação de eletrólise da água e constatou que uma pequena corrente elétrica fluía por um circuito externo ao se conectar um amperímetro aos eletrodos. O primeiro protótipo da CaC funcional foi finalizado na década de 30 pelo engenheiro Francis Thomas Bacon. Ao longo dos anos, as CaCs foram utilizadas em programas espaciais e aplicações terrestres tanto de cunho militar como comercial. No século XXI, motivados pela preocupação ambiental, alguns países decretaram medidas de incentivo à pesquisa a células combustível e concederam subsídios para a fabricação de CaCs, em busca de favorecer o crescimento de energias alternativas (LOPES, 2013).

Células a combustível são dispositivos que convertem energia química em água, energia elétrica e calor, através de uma reação de oxirredução entre o hidrogênio e o oxigênio, sem que haja combustão dos reagentes (NASCIMENTO, 2017). Por possuírem alta eficiência, baixo nível de ruído e, dependendo do tipo, não emitirem poluentes (GUAITOLINI, 2019), tais equipamentos ganham relevância como forma alternativa de geração de energia. Entretanto, é importante ressaltar que alguns aspectos, como o custo do investimento para instalação e a necessidade de gás hidrogênio puro e de metais nobres para sua utilização encarecem o valor final da energia elétrica gerada pelas CaCs (LOPES, 2013).

A estrutura de uma CaC é composta pelo ânodo (eletrodo positivo) e pelo cátodo (eletrodo negativo), responsáveis por receber o combustível e oxidante, respectivamente. O eletrólito é outro componente da CaC que garante o fluxo de íons entre os eletrodos, mas bloqueando a passagem de elétrons. A injeção dos gases nos eletrodos promove reações químicas no ânodo e no cátodo, formando íons que fluem de um eletrodo a outro, por meio do eletrólito, produzindo água. Já os elétrons fluem pelo circuito externo à célula gerando energia elétrica (NASCIMENTO, 2017).

A Figura 1 apresenta a estrutura genérica de uma CaC. Como existem diferentes tipos de CaCs, os compostos representados na Figura 1 podem variar, bem como o fluxo dos gases e

<span id="page-22-0"></span>dos íons. Na próxima seção serão descritos os tipos de CaCs ressaltando as características que as diferem. Em seguida, o foco será destinado a PEMFC, tipo de CaC escolhida para realizar a modelagem neste projeto, dedicando uma seção para os componentes e outra para os princípios de funcionamento da PEMFC.

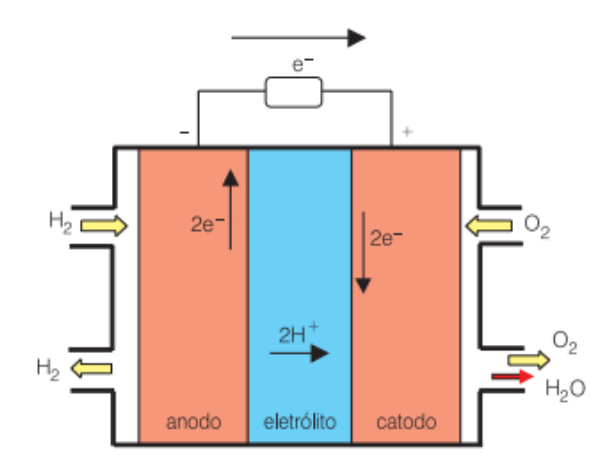

Figura 1 – Fluxo dos compostos e elétrons na estrutura de uma célula a combustível

Fonte: USP (2012).

#### <span id="page-22-1"></span>2.1.1 Tipos de Célula a Combustível e suas características

As CaCs são classificadas de acordo com a categoria do eletrólito e o combustível utilizado para as reações. Tais características resultam em diferentes temperaturas de operação da célula (NASCIMENTO, 2017). Existem cinco tipos de CaCs que se destacam atualmente, sendo elas:

- Célula a combustível de membrana trocadora de prótons (PEMFC, do inglês *proton exchange membrane fuel cell*);
- Célula a combustível alcalina (AFC, do inglês *alkaline fuel cell*);
- Célula a combustível de ácido fosfórico (PAFC, do inglês *phosphoric acid fuel cell*);
- Célula a combustível de carbonato fundido (MCFC, do inglês *molten carbonate fuel cell*);
- Célula a combustível de óxido sólido (SOFC, do inglês *solid oxide fuel cell*).

A PEMFC apresenta uma membrana polimérica condutora de prótons, geralmente feita de Nafion, que atua como eletrólito. O combustível de entrada no ânodo é o gás hidrogênio e no cátodo o gás oxigênio. Os íons de  $H^+$  fluem do ânodo para o cátodo. A temperatura de operação da célula varia na faixa de 40°C e 80°C, sendo considerada uma célula de baixa temperatura. Devido a esta baixa temperatura as reações internas não acontecem espontaneamente, por isso utiliza-se um catalisador nobre, normalmente a platina, para acelerar as reações. A eficiência desta CaC varia entre 45% e 80%. (GUAITOLINI, 2019).

A AFC possui como eletrólito uma solução aquosa de hidróxido de potássio. O combustível de entrada no ânodo é o gás hidrogênio e no cátodo o gás oxigênio. Os íons de OH-fluem do cátodo para o ânodo. A temperatura de funcionamento destas CaCs varia entre  $20^{\circ}$ C e  $100^{\circ}$ C, sendo também classificadas como células de baixas temperaturas. A eficiência deste equipamento pode alcançar valores entre 60% e 70% (GUAITOLINI, 2019).

A PAFC possui ácido fosfórico como eletrólito. O combustível de entrada no ânodo é o gás hidrogênio e no cátodo o gás oxigênio. Os íons de H<sup>+</sup> fluem do ânodo para o cátodo. A temperatura de operação desta CaC é considerada média, variando entre 200°C e 220°C. A eficiência elétrica deste tipo de célula fica em torno de 40%, porém em ciclos combinados de calor e potência, a eficiência do sistema pode alcançar 85% (GUAITOLINI, 2019).

A MCFC utiliza carbonato fundido como eletrólito. O combustível de entrada no ânodo é o gás natural e no cátodo é o ar atmosférico. Os íons de  $CO_3^2$  fluem do cátodo para o ânodo. Esta é uma CaC que trabalha a altas temperaturas, na faixa de 600°C e 700°C, permitindo uma reação química chamada de reforma, entre o vapor de água com o gás natural, produzindo gás hidrogênio e monóxido de carbono. Esta célula pode alcançar eficiência em torno de 60%, mas quando o calor gerado é utilizado em cogeração a eficiência deste sistema pode alcançar 85% (GUAITOLINI, 2019).

A SOFC possui como eletrólito um material cerâmico de óxido de zircônia. O combustível de entrada no ânodo é o gás natural e no cátodo é o ar atmosférico. O eletrólito conduz íons de  $O<sup>2</sup>$  do cátodo para o ânodo. Assim como a MCFC o equipamento apresenta etapa de reforma. Também é uma célula de altas temperaturas, operando entre valores de 800ºC e 1000ºC. Esta célula apresenta eficiência em torno de 65% (GUAITOLINI, 2019).

A Figura 2 apresenta um diagrama com as estruturas simplificadas dos tipos de CaCs descritos e uma representação ilustrativa dos fluxos de combustíveis e dos íons portadores de carga que cada célula possui.

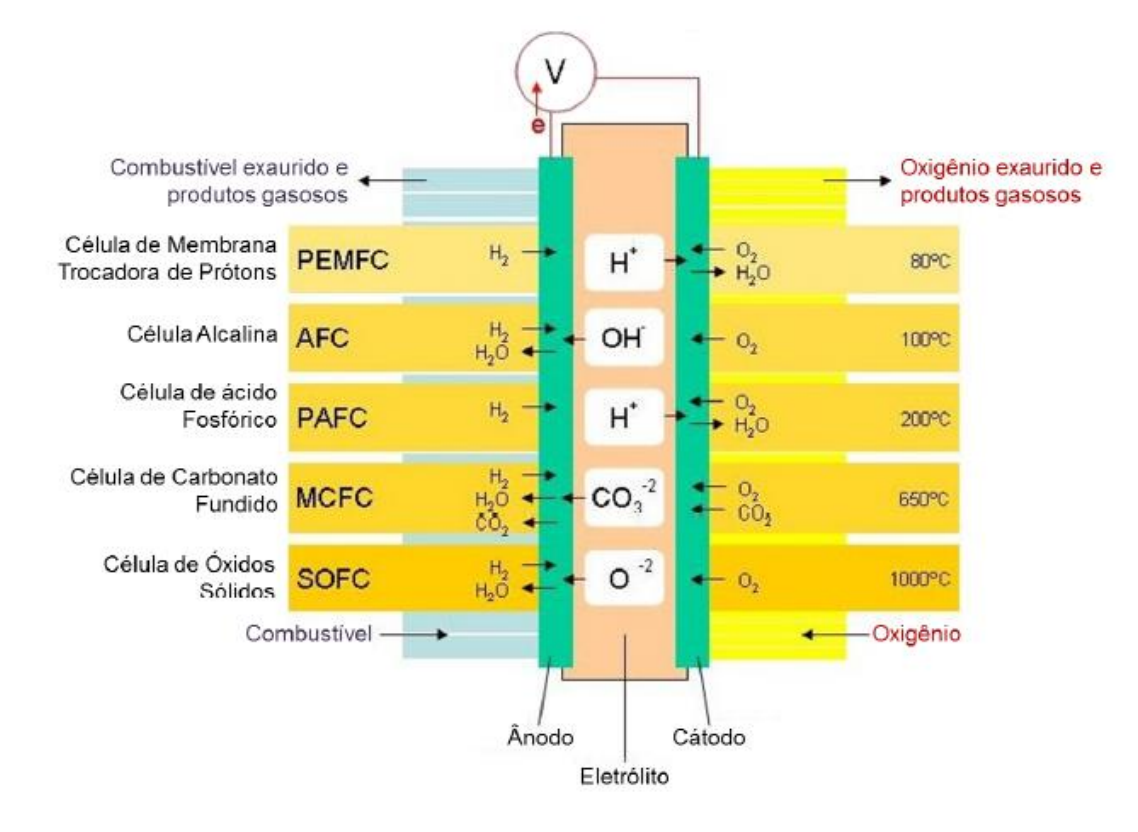

<span id="page-24-0"></span>Figura 2 – Diagrama comparativo entre os tipos de célula a combustível considerando o fluxo dos íons e a temperatura de operação de cada modelo

Fonte: Antoniassi (2013).

#### <span id="page-24-1"></span>2.1.2 Componentes da PEMFC

Os eletrodos da PEMFC são constituídos por uma camada difusora de gás (GDL, do inglês *Gas Diffusin Layer*). Normalmente é fabricado com folhas de papel de carbono, garantindo a característica porosa e condutiva do material. É no eletrodo que acontecem as reações dos gases de entrada formando os íons da reação principal. Além disso, o eletrodo tem a função de realizar o contato elétrico com a platina, composto catalisador responsável por acelerar as reações no eletrodo (ALVES, 2012).

Outro componente é o eletrólito, que na PEMFC é denominada de membrana de troca iônica, responsável por realizar a passagem dos íons  $H^+$  do ânodo para o cátodo. É importante que o material de fabricação desta membrana tenha alta condutividade para o  $H^+$  e baixa para os elétrons. O material mais comum para esta finalidade é o Nafion, que apresenta baixa temperatura de operação e é não volátil (ALVES, 2012).

Por fim, têm-se as placas bipolares, que apresentam duas funções principais. A primeira função é a de conectar as células em série, aumentando a tensão do conjunto, e a segunda de distribuir o combustível de maneira uniforme pelo eletrólito. Nota-se que o material utilizado deve ser bom condutor elétrico, visto que haverá a circulação dos elétrons responsáveis por gerar a energia elétrica. Este componente geralmente é fabricado em placas de grafite, pois evita quedas de tensões abruptas, e são usinadas de acordo com os canais de distribuição da célula (ALVES, 2012).

A Figura 3 é uma representação de uma PEMFC unitária desconstruída, identificando os componentes anteriormente descritos e a ordem de montagem da célula. Também é possível notar na ilustração, um conjunto de células associadas em série ao qual se deu o nome de pilha.

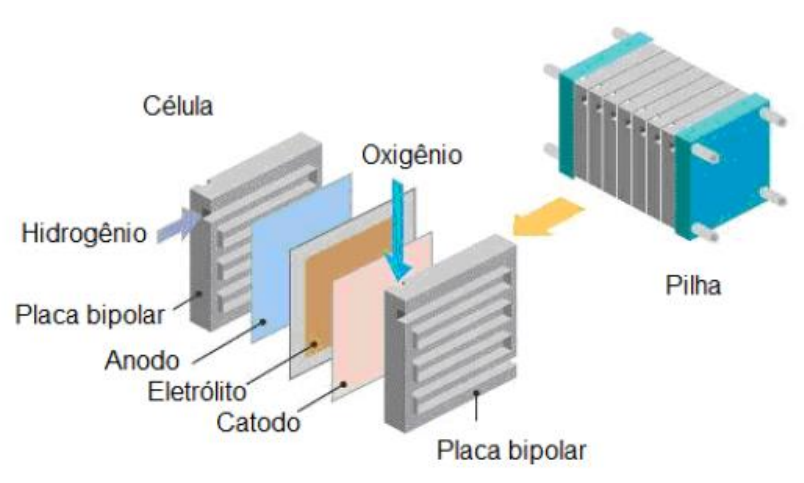

<span id="page-25-0"></span>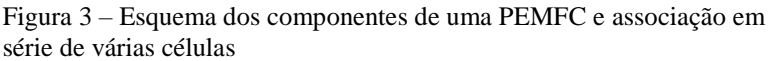

Fonte: Alves (2012).

#### <span id="page-25-1"></span>2.1.3 Princípios de Funcionamento da PEMFC

Os processos termoquímicos de uma CaC iniciam-se no momento em que o combustível e o oxidante chegam no eletrodo. Como dito anteriormente, o combustível de uma PEMFC é o gás hidrogênio composto por moléculas de H2, enquanto o oxidante é o gás oxigênio, proveniente do ar atmosférico, constituído por moléculas de O2.

No ânodo acontece a oxidação eletroquímica onde as moléculas de  $H_2$  se rompem em átomos de hidrogênio eletropositivos, representados por H<sup>+</sup>, essa reação libera dois elétrons, identificados nas equações por e . Os íons de H<sup>+</sup> fluem do ânodo para o cátodo, por meio do eletrólito, enquanto os elétrons passam pelo circuito externo formado pelas placas bipolares, em direção aos respectivos cátodos (NASCIMENTO, 2017).

O cátodo é responsável por receber os íons de  $H^+$  e os elétrons, provenientes da oxidação eletroquímica, e reagir com o  $O_2$  formando água. A essa reação é dada o nome de redução eletroquímica. A circulação constante dos elétrons pelo circuito externo é responsável por gerar a corrente elétrica (NASCIMENTO, 2017). As equações (1) e (2) representam as reações anteriormente descritas já com o balanço estequiométrico realizado.

$$
H_2 \to 2H^+ + 2e^- \tag{1}
$$

$$
2H^{+} + 2e^{-} + \frac{1}{2}O_{2} \rightarrow H_{2}O
$$
 (2)

Nota-se que o processo de conversão de energia nas CaCs não requer etapas intermediárias, ao contrário de máquinas térmicas que dependem da energia mecânica para a realização de trabalho, como por exemplo em usinas termoelétricas, sendo assim um processo mais ágil e relativamente simples se comparados a métodos convencionais de obtenção de energia.

#### <span id="page-27-0"></span>**3 METODOLOGIA E ETAPAS DE DESENVOLVIMENTO**

#### <span id="page-27-1"></span>**3.1 Metodologia**

Em relação à natureza das variáveis, esta pesquisa se classifica como quantitativa, pois é baseada na aplicação de um banco de dados numéricos que após serem inseridos como valores de entrada em um modelo computacional fornecem dados estatísticos dos resultados de tensão, potência e temperatura de operação do equipamento, permitindo uma análise mais minuciosa das CaCs em situações reais de operação.

Já a classificação do estudo em relação à finalidade trata-se de uma pesquisa correlacional, visto que objetiva-se conhecer o grau de associação das variáveis elétricas e termodinâmicas da CaC a partir da variação de temperatura ambiente, podendo medir a frequência das situações de melhor desempenho do equipamento num determinado período de tempo.

No que tange a classificação quanto aos procedimentos técnicos da investigação, esta pesquisa se enquadra no método experimental, pois a CaC é o objeto de estudo que está sob a influência da variável temperatura ambiente em condições conhecidas pelo autor, permitindo observar os resultados que a simulação apresenta.

#### <span id="page-27-2"></span>**3.2 Etapas de Desenvolvimento**

Esta pesquisa foi dividida em três etapas de desenvolvimento. A primeira etapa foi a de modelagem matemática, que é responsável por descrever as equações que regem os fenômenos eletroquímicos e térmicos da CaC. A etapa seguinte foi a de simulação computacional, onde as equações foram transcritas em forma de algoritmo no MATLAB. Por fim, a terceira etapa foi a de filtragem do banco de dados meteorológicos, onde foram selecionadas as informações pertinentes utilizadas nas simulações. Ao término do código pode-se validar o modelo construído ao compará-lo com resultados disponíveis na literatura e com outras pesquisas já consolidadas. Após a validação foram gerados os resultados gráficos do comportamento do modelo da PEMFC ao inserir as informações de temperatura ambiente do banco de dados meteorológico. Estas etapas serão devidamente aprofundadas nas seções a seguir.

#### <span id="page-28-0"></span>3.2.1 Modelagem Matemática

Inicialmente foi necessário compreender os princípios de funcionamento da PEMFC e definir as equações matemáticas que representam os fenômenos termodinâmicos e eletroquímicos do objeto de estudo. Esta etapa exigiu a leitura de diferentes referências para garantir que o comportamento das curvas de perdas, tensão e potência envolvidas no processo fossem coerentes com o que a literatura fornece. A modelagem proposta nesta pesquisa se concentrou em representar a tensão ideal da PEMFC, as perdas envolvidas nos processos, a tensão real após as quedas de tensão, a potência de saída aplicada a carga e a eficiência do equipamento.

#### <span id="page-28-1"></span>**3.2.1.1 Tensão Ideal**

Um conceito importante para compreender o equacionamento da PEMFC, é a de energia livre de Gibbs. Esta variável representa a quantidade de energia que um sistema termodinâmico tem disponível para realizar trabalho, que numa CaC é a resultante da circulação dos elétrons liberados na oxidação eletroquímica (NASCIMENTO, 2017).

Como indicado nas equações (1) e (2) as reações químicas que ocorrem na PEMFC liberam dois elétrons para cada molécula de hidrogênio. Dessa forma o trabalho elétrico (*τelétrico*) realizado no constante deslocamento desses elétrons é definido conforme a equação (3), que depende da constante de Faraday (*F*), igual a 96.485,33 C/mol e do potencial elétrico reversível (*Erev*) em V (NASCIMENTO, 2017).

$$
\tau_{el\'etrico} = -2 \times F \times E_{rev} \tag{3}
$$

Desprezando as perdas presentes no sistema pode-se considerar que toda a energia livre de Gibbs é convertida em trabalho elétrico (NASCIMENTO, 2017). Dessa forma, para encontrar o potencial elétrico reversível pode-se isolar essa variável da equação (3) e substituir o trabalho elétrico pela energia livre de Gibbs (*Δgºlivre*). Assim:

$$
E_{rev} = -\frac{\Delta g^{\circ}_{livre}}{2 \times F} \tag{4}
$$

<span id="page-29-0"></span>Na PEMFC a energia livre de Gibbs apresenta valores definidos dependendo do estado físico da água produzida e da temperatura de operação da célula. O Quadro 1 mostra os valores comumente adotados na literatura.

| <b>Estado físico da Temperatura</b><br>água produzida | $({}^oC)$ | $\Delta g^o$ livre<br>(kJ/mol) |
|-------------------------------------------------------|-----------|--------------------------------|
| Líquida                                               | 25        | $-237,2$                       |
| Líquida                                               | 80        | $-228,2$                       |
| Gás                                                   | 80        | $-226,1$                       |
| Gás                                                   | 100       | $-225,2$                       |
| Gás                                                   | 200       | $-220,4$                       |
| Gás                                                   | 400       | $-210,3$                       |
| Gás                                                   | 600       | $-199,6$                       |
| Gás                                                   | 800       | $-188,6$                       |
| Gás                                                   | 1000      | $-177,4$                       |

Quadro 1 – Valores de energia livre de Gibbs para diferentes estados físicos e temperaturas

Considerando a situação onde a CaC opera em condições ambientes, ou seja, para uma temperatura de 25ºC e água em estado líquido, tem-se a energia livre de Gibbs equivalente ao valor de -237,2 kJ/mol, substituindo na equação 4 encontra-se um potencial elétrico reversível máximo de 1,23 V aproximadamente.

Tanto a temperatura de operação da célula como a pressão dos reagentes influenciam diretamente no valor do potencial observado nos terminais da CaC. Dessa forma é necessário considerar a variação desses parâmetros no modelo para garantir resultados mais fidedignos. A equação (5) representa o valor do potencial elétrico reversível considerando o efeito da temperatura de operação (*Top*) em Kelvin (CAIXETA, 2010).

$$
E_{rev, temp} = -\frac{\Delta g^{\circ}_{\text{livre}}}{2 \times F} - 0.85 \times 10^{-3} \times (T_{op} - 298.15) \tag{5}
$$

A variação da pressão provoca alterações no espaço entre as moléculas o que origina um aumento ou diminuição da atividade da reação, dependendo do comportamento dos compostos envolvidos. No caso da PEMFC, como já destacado anteriormente, os compostos presentes são o hidrogênio, oxigênio e água. A variação da pressão destes elementos altera o potencial elétrico reversível que ao ser contabilizado na equação (5) origina a equação (6)

Fonte: Larminie e Dicks (2003).

denominada de potencial de Nernst (*ENernst*), também conhecida como a tensão ideal da PEMFC (CAIXETA, 2010). Além dos parâmetros já definidos, a equação (6) também apresenta a constante universal dos gases (*R*), igual a 8,3144 J/K.mol e as pressões parciais  $(p_X)$  dos compostos, onde *X* representa  $O_2$ ,  $H_2$  ou  $H_2O$ .

$$
E_{Nernst} = E_{rev,temp} + \frac{R \times T_{op}}{2 \times F} \times ln\left(\frac{p_{H2} \times \sqrt{p_{O2}}}{p_{H2O}}\right)
$$
(6)

#### <span id="page-30-0"></span>**3.2.1.2 Perdas**

O potencial de Nernst representa a tensão ideal da CaC, ou seja, é o valor máximo de tensão que uma CaC unitária consegue alcançar. No entanto, esta equação não contabiliza as perdas que ocorrem na PEMFC. A literatura identifica três tipos de perdas nas CaCs, sendo elas as perdas por ativação, as perdas ôhmicas e as perdas por concentração (NASCIMENTO, 2017). Estas perdas provocam queda no potencial elétrico disponível para a carga, logo precisam ser devidamente calculadas.

A perda por ativação acontece nos eletrodos devido à inércia cinética que os compostos apresentam para iniciar a reação. Os fatores que influenciam na perda por ativação são os reagentes químicos, o catalisador da CaC e a densidade de corrente na superfície dos eletrodos (NASCIMENTO, 2017). A densidade de corrente (*J*) é a quantidade de cargas da corrente (*I*) que atravessa uma seção transversal representada na PEMFC pela área efetiva da célula (*A*). A equação (7) representa a relação dessas grandezas.

$$
J = \frac{I}{A} \tag{7}
$$

De forma geral a densidade de corrente de troca no ânodo é muito maior que a no cátodo, logo a queda de tensão provocada no ânodo é desprezível. Dessa forma a relação que descreve as perdas por ativação (*Eativ*) é definida segundo a equação (8), onde *α* é o coeficiente de transferência de carga no cátodo, *n* é o número de elétrons produzidos na reação, *J* é a densidade de corrente atual da CaC e *Jo* é a densidade de corrente de troca no cátodo (LOPES, 2013).

$$
E_{Ativ} = \frac{R \times T_{op}}{\propto \times n \times F} \times ln\left(\frac{J}{J_o}\right)
$$
 (8)

As perdas ôhmicas são o resultado das resistências que os componentes da CaC apresentam ao fluxo de corrente nos eletrodos e fluxo de íons no eletrólito (NASCIMENTO, 2017). O eletrólito, que na PEMFC é representado pela membrana trocadora de prótons, apresenta uma resistência (*RM*) que é calculada pela equação (9), onde *l* é a espessura da membrana e *ρ* é a resistividade específica da membrana calculada pela equação (10). O símbolo *ψ* é um parâmetro ajustável, influenciado pelo processo de preparação da membrana, que pode alcançar valor máximo de 23 (CAIXETA, 2010).

$$
R_M = \frac{\rho * l}{A} \tag{9}
$$

$$
\rho = \frac{181.6 \times (0.03 \times J + 0.062 \times \left(\frac{T_{op}}{303}\right)^2 \times J^{2.5})}{(\psi - 0.634 - 3 \times J) \times e^{4.18 \left(\frac{T_{op} - 303}{T_{op}}\right)}}
$$
(10)

Os eletrodos da PEMFC também apresentam resistência (*RE*) significativa para os cálculos das perdas ôhmicas, entretanto este componente não apresenta uma equação específica, pois depende do tipo de material fabricado, logo deve ser especificado como parâmetro de entrada. Com os valores de *R<sup>M</sup>* e *R<sup>E</sup>* definidos, as perdas ôhmicas (*EOhm*) podem ser calculadas pela equação (11) (TRINDADE, 2020).

$$
E_{Ohm} = I \times (R_M + R_E) \tag{11}
$$

Por fim, as perdas por concentração resultam da variação das concentrações dos reagentes na superfície dos eletrodos durante a operação da CaC. Esta perda está associada a não uniformidade porosa dos eletrodos que limita a densidade de corrente resultando na redução da tensão de saída da CaC. A equação (12) apresenta a relação das perdas por concentração (*EConc*), onde *Jlim* é a densidade de corrente limite para concentração máxima dos reagentes (LARMINIE; DICKS, 2003).

$$
E_{Conc} = \left| \frac{R \times T_{op}}{n \times F} \times \ln \left( 1 - \frac{J}{J_{lim}} \right) \right| \tag{12}
$$

Definida as equações é importante conhecer o comportamento das curvas das perdas descritas. A literatura usa a densidade de corrente como variável comparativa para delimitar as regiões onde cada perda é mais preponderante. A Figura 4 apresenta um exemplo genérico do comportamento do potencial elétrico perdido em uma CaC à medida que aumenta a densidade de corrente. Observa-se que as perdas por ativação apresentam o maior valor em todo o intervalo, e tem a curvatura de uma função logarítmica crescente, dessa forma são mais significativas ao trabalhar com densidade de corrente baixa. Em relação às perdas ôhmicas seu gráfico é uma função crescente de primeiro grau, que apesar de apresentar valores inferiores ao das perdas por ativação apresentam um crescimento relevante, sendo mais significativas com densidade de correntes médias. Por último, têm-se as perdas por concentração que se comporta como uma função exponencial crescente, logo é notável sua relevância ao operar em altas densidades de corrente.

<span id="page-32-0"></span>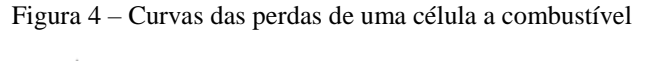

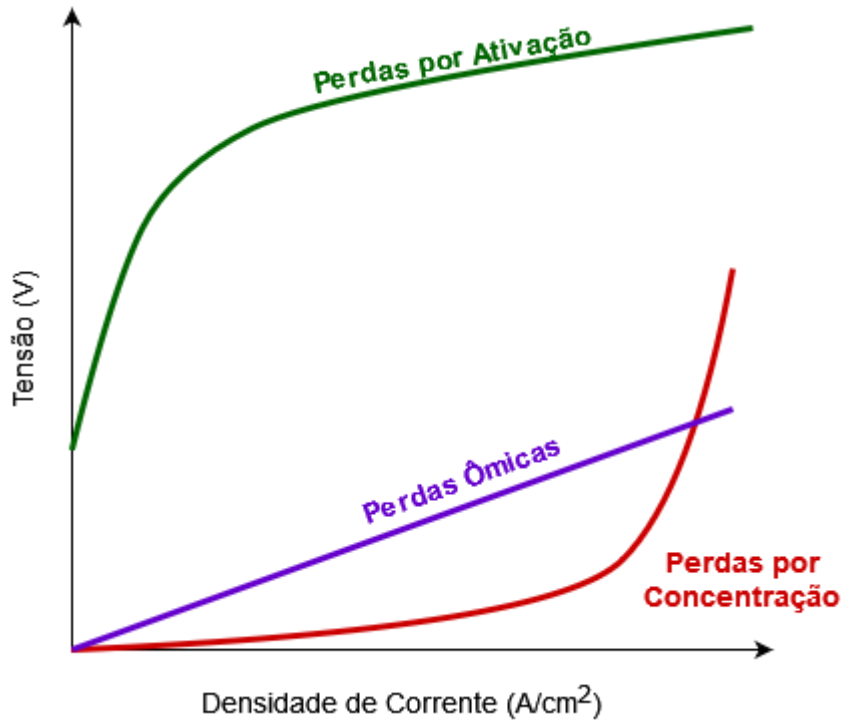

Fonte: Barbir (2005), apud Franchi (2009). Nota: Adaptado pelo autor.

#### <span id="page-33-0"></span>**3.2.1.3 Tensão e Potência de Saída**

A tensão de saída (*ESaida*) é calculada conforme a equação (13), na qual as quedas de tensão das perdas por ativação, perdas ôhmicas e perdas por concentração são descontadas da tensão ideal, calculada na equação (6) (NASCIMENTO, 2017).

$$
E_{Saida} = E_{Nernst} - (E_{Ativ} + E_{Ohm} + E_{Conc})
$$
\n(13)

Como citado anteriormente, as PEMFCs podem ser conectadas em série para que uma tensão maior seja atingida, visto que a tensão máxima que uma célula unitária pode alcançar é inferior a 1,23 V, como mostrado na seção 4.2.1.1. A tensão de uma pilha de células (*EPilha*) é definida segundo a equação (14) onde *ncel* é número de CaCs conectadas em série (NASCIMENTO, 2017).

$$
E_{Pilha} = n_{cel} \times E_{Saida} \tag{14}
$$

Outra grandeza elétrica importante é a potência de saída (*PSaida*) de uma célula unitária que é dada multiplicando a corrente da carga pela tensão de saída, conforme a equação (15).

$$
P_{Saida} = I \times E_{Saida} \tag{15}
$$

A curva característica de desempenho de uma CaC é exemplificada na Figura 5. Mais uma vez usa-se a densidade de corrente como variável do eixo horizontal do gráfico, entretanto o eixo vertical apresenta a tensão da célula. Observa-se que a tensão ideal é representada por uma linha reta, pois é considerado que as pressões dos gases e a temperatura de operação são mantidas constantes. Abaixo da tensão ideal mostra a tensão de saída da célula onde as perdas são contabilizadas. A partir da Figura 5 podem-se perceber as regiões de influência de cada perda. Como já mencionado, para baixas densidades de corrente as perdas por ativação são mais significativas o que gera um declive mais acentuado da curva no início do eixo horizontal. Nota-se depois um abaulamento indicando a estabilidade das perdas por ativação e uma declividade mais reduzida, visto que a influência é majoritariamente das perdas ôhmicas em médias densidades de corrente. Por fim, mais um abaulamento é observado e em seguida a declividade do gráfico volta a se acentuar, já que as perdas por concentração aumentam exponencialmente para altas densidades de corrente.

<span id="page-34-0"></span>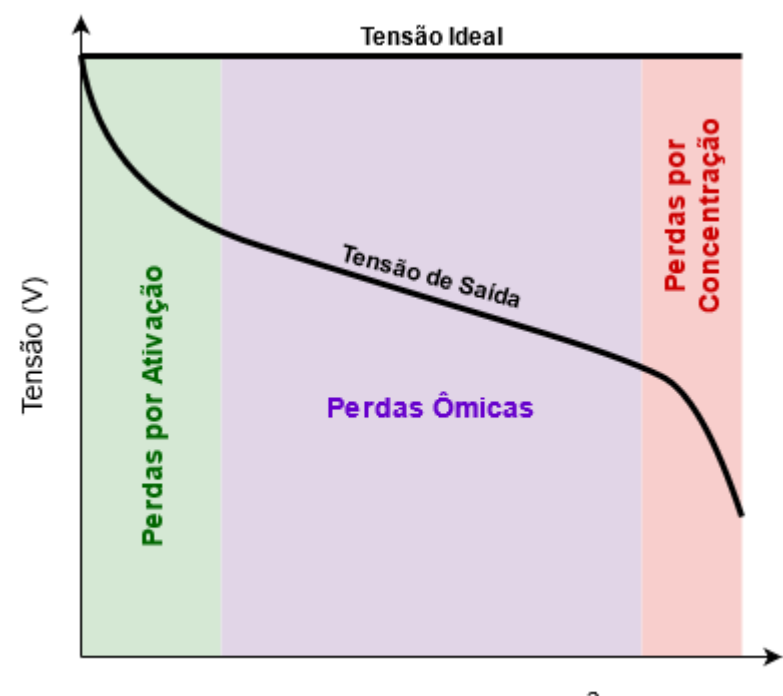

Figura 5 – Curva de tensão de uma célula a combustível

Densidade de Corrente (A/cm<sup>2</sup>)

Fonte: Nascimento (2017). Nota: Adaptado pelo autor.

Outra curva importante a ser analisada é em relação à potência de saída da CaC apresentada na Figura 6. Pela equação (15) fica claro que o aumento constante da densidade de corrente no eixo horizontal, provoca um aumento proporcional da potência de saída mesmo que a tensão tenha um comportamento decrescente. Isso acontece porque a variação da tensão de uma CaC é em casa decimal, enquanto a variação da corrente fica na casa das dezenas, no Capítulo 4 tal afirmação ficará mais evidente. Mesmo a curva apresentando um comportamento predominantemente crescente, é importante observar que para altas densidades de corrente as perdas por concentração aumentam drasticamente e somadas às demais perdas observa-se um declínio da potência de saída, indicando um ponto ótimo de operação antes de atingir a corrente máxima.

<span id="page-35-0"></span>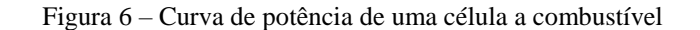

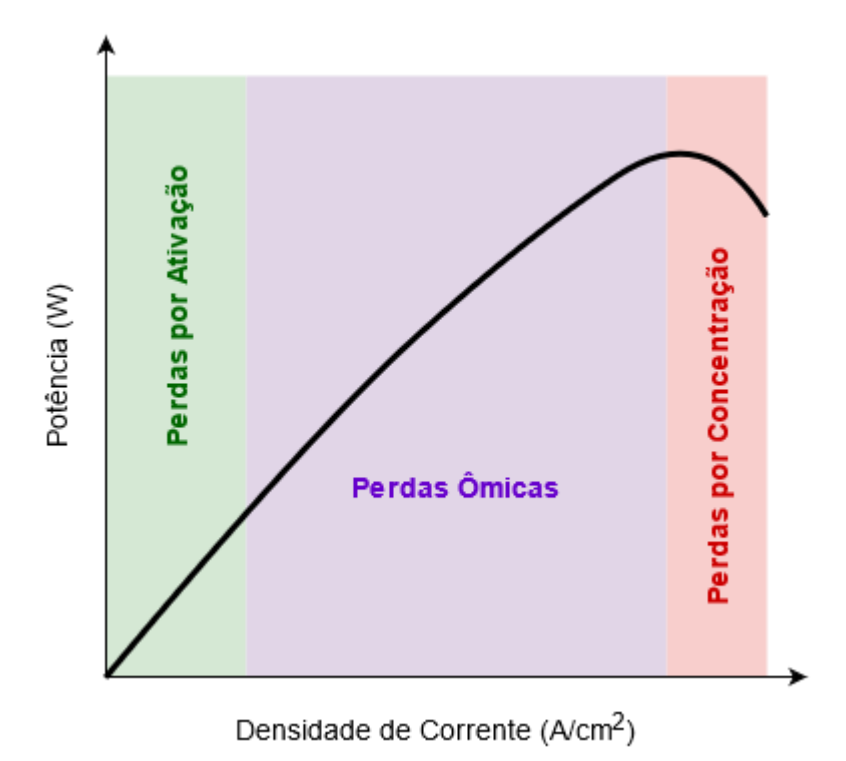

Fonte: Trindade (2020). Nota: Adaptado pelo autor.

#### <span id="page-35-1"></span>**3.2.1.4 Eficiência**

Conhecer a eficiência de um equipamento de geração de energia é relevante para determinar os limites de operação e identificar as condições ótimas de funcionamento. Dessa forma a especificação para qual tipo de carga este equipamento pode ser destinado será bem delimitada. Tais informações quando utilizadas corretamente podem estender a vida útil do equipamento e reduzir investimentos financeiros sucessivos para adaptar a instalação às expansões de cargas.

Na CaC a eficiência máxima é definido como a quantidade de energia útil produzida devido a variação de entalpia (*ΔH*) produzida na reação. Em situações ideais, a variação da energia de Gibbs da reação é definida como a potência elétrica útil da CaC. Dessa forma a eficiência teórica máxima (*ηMax*) pode ser expressa conforme a equação (16) (NASCIMENTO, 2017).

$$
\eta_{Max} = \frac{\Delta g^{\circ}_{\text{livre}}}{\Delta H} \tag{16}
$$
Nota-se que a equação (16) depende da energia livre de Gibbs que apresenta valores fixos já definidos no Quadro 1. A equação (2), que representa a reação química responsável por gerar água a partir do hidrogênio e oxigênio, possui a variação de entalpia estabelecida em -285,8 kJ/mol (TRINDADE, 2020). Assim a eficiência máxima teórica pode ser calculada para os intervalos definidos no Quadro 1. Os resultados desta operação já são difundidos nas literaturas e estão expressos na Tabela 1.

Tabela 1 – Tensão e eficiência máxima de uma célula a combustível para diferentes estados físicos e temperaturas

| Estado físico da | <b>Temperatura</b> | $\Delta g^{\rm o}$ livre | <b>Tensão</b> | Eficiência    |
|------------------|--------------------|--------------------------|---------------|---------------|
| água produzida   | $\rm ^{(o}C)$      | (kJ/mol)                 | Máxima (V)    | Máxima $(\%)$ |
| Líquida          | 25                 | $-237,2$                 | 1,23          | 83            |
| Líquida          | 80                 | $-228,2$                 | 1,18          | 80            |
| Gás              | 80                 | $-226,1$                 | 1,17          | 79            |
| Gás              | 100                | $-225,2$                 | 1,17          | 79            |
| Gás              | 200                | $-220,4$                 | 1,14          | 77            |
| Gás              | 400                | $-210,3$                 | 1,09          | 74            |
| Gás              | 600                | $-199,6$                 | 1,04          | 70            |
| Gás              | 800                | $-188,6$                 | 0,98          | 66            |
| Gás              | 1000               | $-177,4$                 | 0,92          | 62            |

Fonte: Larminie e Dicks (2003).

Entretanto, como já mostrado nas seções anteriores, o potencial elétrico gerado pela energia livre de Gibbs não representa a tensão de saída da célula, por não incluir as variações de temperatura, pressão e perdas envolvidas no processo. Logo, para encontrar a eficiência real (*ηReal*) de uma CaC é conveniente multiplicar a eficiência teórica máxima pela razão entre a tensão de saída e a tensão de Nernst (NASCIMENTO, 2017), conforme representado na equação (17).

$$
\eta_{Real} = \frac{E_{Saida}}{E_{Nernst}} \times \eta_{Max}
$$
\n(17)

### **3.2.1.5 Bloco Termodinâmico**

É importante salientar que muitas referências encontradas costumam representar a temperatura de operação da CaC com parâmetro fixo. Como o objetivo do trabalho é analisar a influência que a variação de temperatura do ambiente provoca na PEMFC, foi necessário encontrar referências que representassem o comportamento da temperatura de operação da PEMFC quando o equipamento está em constante utilização.

Na CaC algumas analogias podem ser estabelecidas entre as variáveis termodinâmicas e elétricas conforme mostradas no Quadro 2. Essas similaridades permitem modelar o bloco termodinâmico na forma de um circuito elétrico de acordo com a Figura 7. Nota-se que as perdas de ativação, perdas ôhmicas e perdas por concentração são consideradas as fontes de calor que causam o aumento da temperatura de operação. Dessa forma pode-se encontrar a temperatura de operação da célula, *Top*, a partir das equações (18), (19) e (20), onde *qin* representa a fonte de calor que provoca o aumento da temperatura da célula*, RT* a resistência térmica*, hcel* o coeficiente de transferência de calor da CaC, *A* é a área efetiva da PEMFC e *Tamb* a temperatura do ambiente (WANG, 2006).

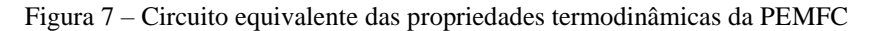

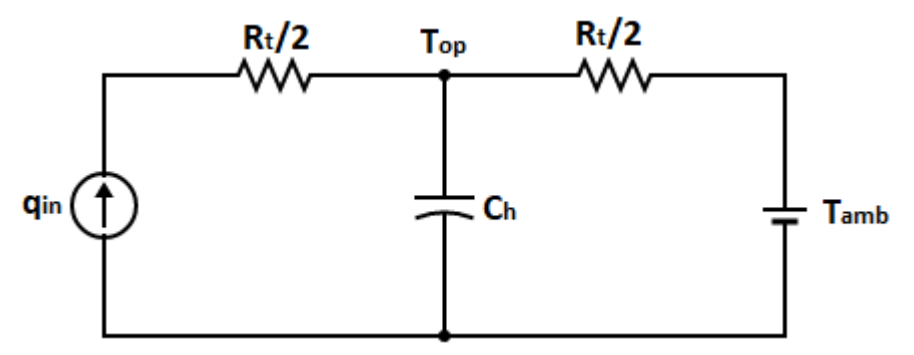

Fonte: Wang (2006).

Quadro 2 – Analogias entre grandezas elétricas e termodinâmicas

| Potencial Elétrico: U (V)          | Temperatura: $T(K)$                 |
|------------------------------------|-------------------------------------|
| Corrente Elétrica: I (A)           | Fluxo de Calor $P_h(W)$             |
| Resistência elétrica: R $(\Omega)$ | Resistência Térmica: $\theta$ (K/W) |
| Capacitância Elétrica: C (F)       | Capacidade Térmica: $C_h$ (J/K)     |
| $U = R \times I$                   | $T = \theta \times P_h$             |
| $I = C \times \frac{dU}{dt}$       | $P_h = C_h \times \frac{dT}{dt}$    |

Fonte: Wang (2006).

$$
q_{in} = (E_{Nernst} - E_{Saida}) \times I \tag{18}
$$

$$
R_T = \frac{1}{h_{cel} \times A} \tag{19}
$$

$$
T_{op} = T_{amb} + \frac{R_T}{2} \times q_{in}
$$
 (20)

### 3.2.2 Banco de Dados Meteorológicos

Como a proposta desta pesquisa é analisar o comportamento da PEMFC às variações de temperatura ambiente, viu-se a oportunidade de utilizar dados reais na simulação como valores de entrada. Para isso optou-se por utilizar um banco de dados meteorológico, de duas estações automáticas, desenvolvidas durante o período de iniciação científica do autor. Este banco de dados meteorológico é composto por duas planilhas em EXCEL que registram valores de temperatura do ambiente, irradiação solar, velocidade e direção do vento e precipitação de chuva durante o ano de 2020 (SILVA, 2020).

As estações automáticas estão localizadas em Santa Vitória do Palmar (RS) e Natal (RN). Nota-se que estas estações automáticas são bem afastadas e apresentam situações climáticas distintas, garantindo um bom panorama meteorológico nacional. Os dados brutos coletados advêm de duas fontes, sendo uma o Instituto Nacional de Meteorologia (INMET) e a outra dos *scripts* do modelo WRF, do inglês *Weather research and forecasting* (SKAMAROCK et al., 2021), que consiste em dados brutos derivados de modelos de previsão do tempo desenvolvido pelo professor Maxsuel Marcos Rocha Pereira, docente do curso de Tecnologia Industrial da UFES (SILVA, 2020). Estes dados brutos são convertidos, processados e filtrados em intervalos de uma hora conforme apresentado no fluxograma da Figura 8. As definições dos dados brutos utilizados bem como os processos que envolvem o tratamento dos dados estão mais bem detalhadas na tese de Silva (2020).

Nesta pesquisa foram utilizadas apenas as colunas das planilhas em EXCEL do banco de dados meteorológicos referentes à temperatura do ambiente, à data e horário de cada registro. Desta forma, para agilizar o processamento do algoritmo e facilitar o manuseio dos dados, optou-se por trabalhar com arquivos *.mat* já simplificados com apenas as informações pertinentes à análise. Estes arquivos foram representados pelo bloco de banco de dados de temperatura ambiente no diagrama da Figura 8.

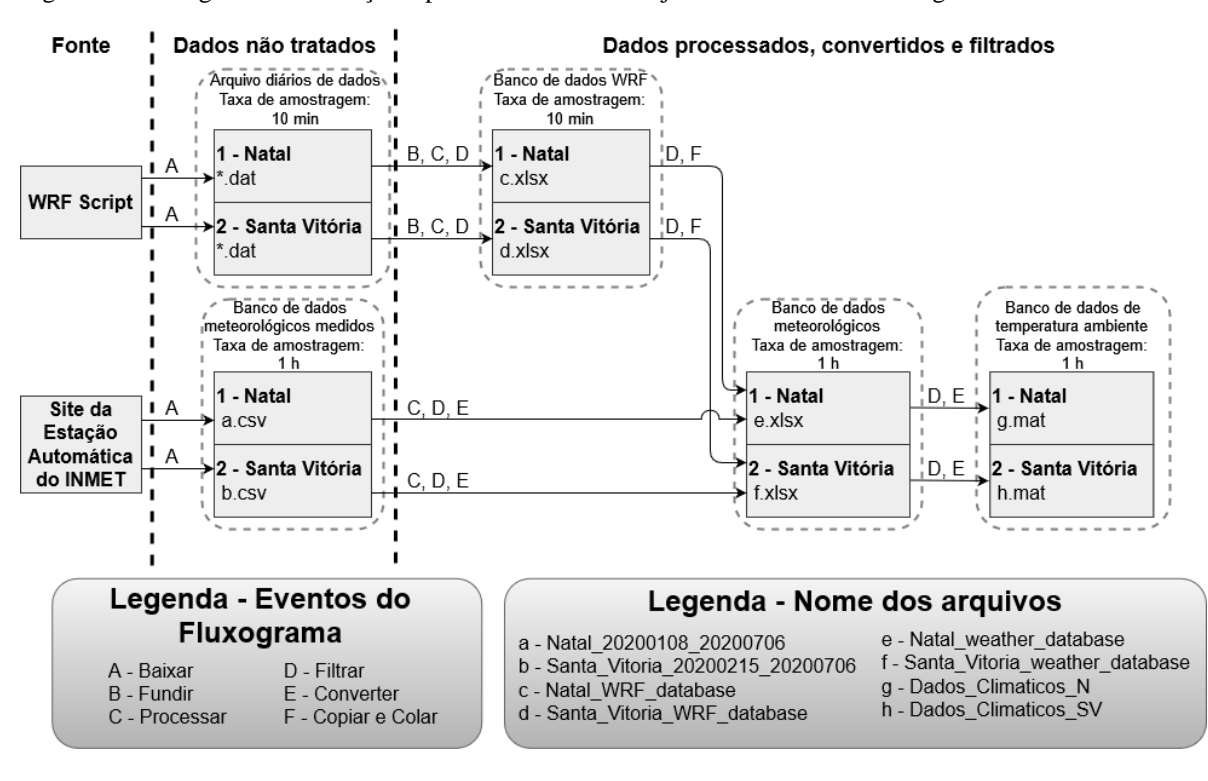

Figura 8 – Fluxograma de obtenção e processamento do conjunto de dados meteorológicos

Fonte: Silva (2020). Nota: Adaptado pelo autor.

#### 3.2.3 Simulação Computacional

A terceira etapa consistiu em transcrever as equações matemáticas descritas na seção 4.2.1 na forma de algoritmo do *software* MATLAB. Houve também a necessidade de desenvolver um trecho no algoritmo de leitura de arquivos para inserir a temperatura ambiente do banco de dados meteorológico como entrada para as simulações. Nesta etapa foram definidas as condições e parâmetros para as situações de análise propostas. Para melhor representação do modelo, optou-se por desenvolver um diagrama de blocos.

### **3.2.3.1 Diagrama de Blocos**

Os processos termodinâmicos e eletroquímicos da PEMFC foram divididos em cinco blocos conforme apresentados na Figura 9. O bloco de Potencial Interno, que depende da temperatura de operação da célula, é responsável por encontrar o valor de tensão ideal. As quedas de tensão geradas pelas Perdas por Ativação, Perdas Ôhmicas e Perdas por Concentração foram separadas em blocos distintos e interligadas conforme mostra o diagrama da Figura 9. O Bloco Termodinâmico é responsável por atualizar a temperatura de operação a cada instante.

Nota-se que para encontrar a temperatura de operação no instante n+1 é necessário conhecer a nova temperatura do ambiente, as perdas elétricas e a tensão ideal no instante n. Definida a sequência de eventos do modelo, é possível discorrer sobre os códigos desenvolvidos.

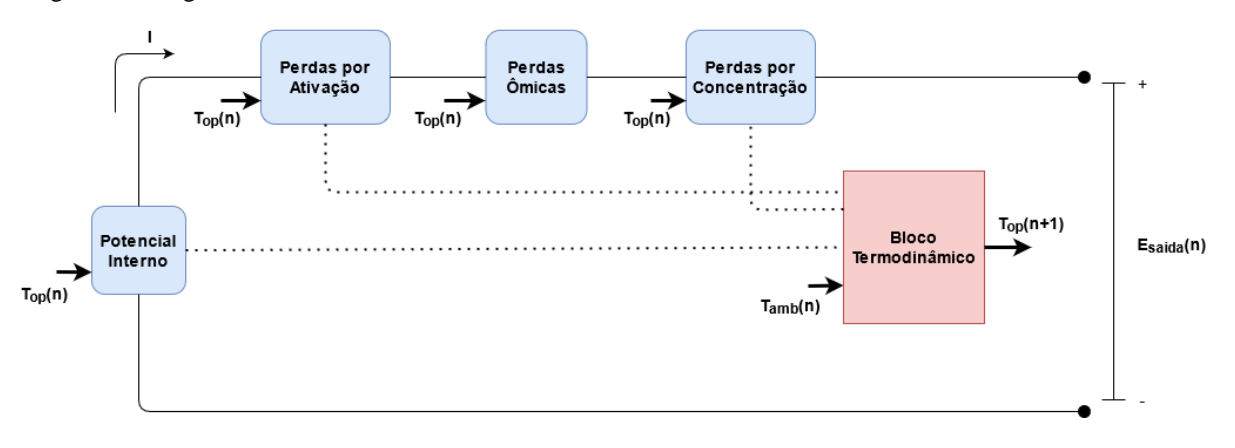

Figura 9 – Diagrama de blocos de uma PEMFC

Fonte: Nascimento (2017). Nota: Adaptado pelo autor.

### **3.2.3.2 Códigos Desenvolvidos**

Inicialmente foram elaborados quatro códigos escritos no *script* padrão do MATLAB. Nesta seção serão definidas as características e finalidades destes códigos, já os resultados das simulações serão devidamente apresentados no Capítulo 4 deste documento. É importante salientar que os dois primeiros algoritmos não possuem o bloco termodinâmico, pois estes visam validar o modelo eletroquímico e comparar as curvas para temperaturas específicas.

O primeiro algoritmo, disponível no apêndice A, foi desenvolvido com o intuito de validar o modelo matemático por meio de dados de uma referência acadêmica adotada. Os resultados de perdas, tensão de saída, potência e eficiência do equipamento são armazenados em vetores com determinado número de amostras. Em seguida o algoritmo apresenta estes vetores de forma gráfica permitindo uma melhor análise e comparação com as referências adotadas. É importante destacar que neste código a temperatura de operação foi mantida constante e apenas a corrente da carga foi variada.

O segundo algoritmo, disponível no apêndice B, apresenta uma ligeira alteração em relação ao primeiro. Nele foi estabelecido um *loop* que permite comparar os mesmos gráficos de perda, tensão de saída, potência e eficiência para diferentes temperaturas. Assim pode-se realizar a primeira análise em relação ao comportamento dos parâmetros elétricos a partir da variação de temperatura de operação. Foram comparados os resultados para três valores de temperatura de operação. Os gráficos de cada temperatura foram sobrepostos para melhor comparação. As demais características do primeiro código foram mantidas.

O terceiro algoritmo, disponível no apêndice C, introduz as equações do bloco termodinâmico. Neste código a temperatura ambiente ainda se mantém constante, entretanto é contabilizado o aumento da temperatura de operação provocada pelas perdas que atuam como fonte de calor como mostram a equação 18 e 20. Dessa forma foi analisada apenas a influência do aumento da corrente da carga na temperatura de operação da célula.

Por fim, o quarto algoritmo, disponível no apêndice D, é uma adaptação do terceiro algoritmo que apresenta a inserção dos dados meteorológicos. Agora o foco foi analisar o comportamento da PEMFC ao longo do ano a partir da variação da temperatura do ambiente para as duas localidades selecionadas. O início do código apresenta uma etapa de leitura dos valores de temperatura do ambiente das estações automáticas. A corrente que era um parâmetro variável agora foi fixada, pois assim a análise será realizada apenas em relação à variação de temperatura ambiente.

### **3.2.3.3 Considerações e Parâmetros Adotados**

O modelo de PEMFC desenvolvido apresenta algumas simplificações adotadas pelas referências de Trindade (2020), Nascimento (2017) e Wang (2006). Como alguns dos algoritmos produzidos possuem peculiaridades, aqui estarão descritas as considerações comuns aos quatro códigos:

- a) Os gases são ideais e de distribuição uniforme;
- b) Tratamento unidimensional do fluxo de gases da PEMFC;
- c) A pressão de entrada nos canais de fluxo de gás é constante;
- d) Os gases hidrogênio e oxigênio são umidificados;
- e) A pressão do gás hidrogênio e do gás oxigênio são respectivamente 1,5 atm e 0,21 atm;
- f) A pressão da água produzida pela PEMFC é de 1 atm.

Em relação ao algoritmo do apêndice A e temperatura de operação foi mantida constante no valor de 70 ºC (343,15 K). Já para o algoritmo do apêndice B foram definidas três temperaturas de operação, sendo elas de 25 ºC (298,15 K), 50 ºC (323,15 K) e 75 ºC (348,15 K). Em ambos os algoritmos anteriormente citados a corrente da carga foi variada de 0 a 81 A. Já para o código do apêndice C a variação de corrente é de 0 a 25 A. Para o algoritmo do apêndice D a temperatura de operação varia com a temperatura ambiente que é um vetor de entrada retirado do banco de dados meteorológico. Ainda neste código a corrente de carga foi mantida constante no valor de 25 A. Para validação do modelo, os parâmetros de entrada adotados foram os mesmos utilizados por Trindade (2020) e estão descritos no Quadro 3.

| <b>Parâmetro</b>                                 | Valor                         |
|--------------------------------------------------|-------------------------------|
| Área da PEMFC                                    | 50,6 $cm2$                    |
| Espessura da PEMFC                               | 0,0178 cm                     |
| Densidade de Corrente de Troca                   | $5x10^{-4}$ A/cm <sup>2</sup> |
| Densidade de Corrente Limite                     | $1.6$ A/cm <sup>2</sup>       |
| Coeficiente de Transferência de Carga $(\alpha)$ | 0,5                           |
| Fator de Correção das Perdas Ôhmicas (v)         | 23                            |
| Resistência dos eletrodos                        | $0.0003 \Omega$               |

Quadro 3 – Parâmetros de entrada da PEMFC

Fonte: Trindade (2020).

### **4 RESULTADOS E DISCUSSÕES**

#### **4.1 Validação do modelo desenvolvido**

Aplicando os valores informados no Quadro 3 como parâmetros de entrada no algoritmo do apêndice 1 foi possível validar o modelo a partir da representação gráfica das perdas, tensão, potência e eficiência da PEMFC. O Gráfico 3 apresenta o comportamento das curvas das perdas presentes na PEMFC ao longo da variação da densidade de corrente de 0 a 1,6 A/cm<sup>2</sup>. Nota-se que o comportamento dos três tipos de perdas é coerente ao que a literatura determina, como mostrado pela Figura 4.

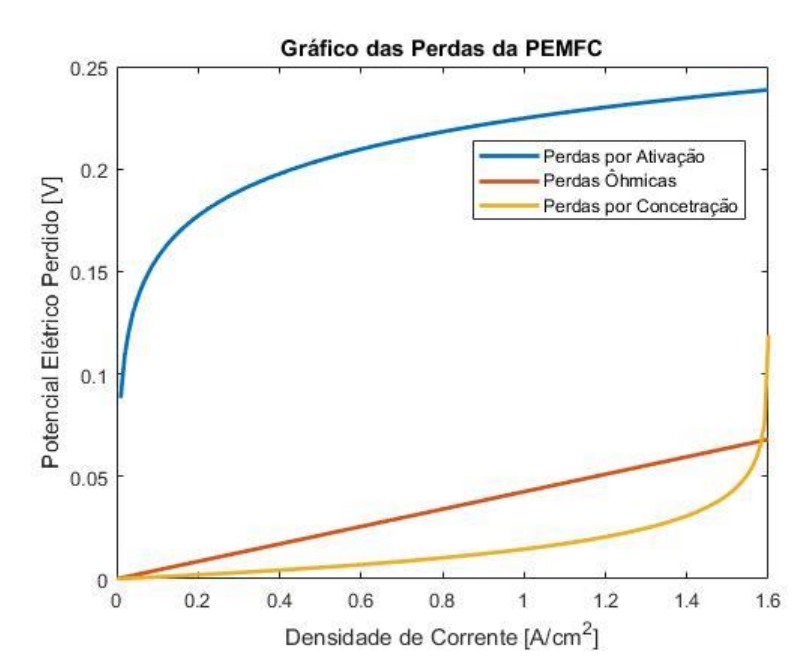

Gráfico 3 – Simulação das perdas de uma PEMFC à variação da densidade de corrente

Fonte: Produção do próprio autor.

Definido o comportamento das perdas, o passo seguinte foi calcular os valores de tensão de Nernst representado pela linha azul do Gráfico 4. Decrementando a queda de potencial elétrico do valor da tensão ideal encontra-se a curva de polarização, representada pela cor laranja no Gráfico 4. Nota-se que a curva de polarização apresenta um comportamento análogo ao da Figura 5 e que as regiões de influência onde cada perda é mais preponderante são devidamente representadas no gráfico, como explicado no Capítulo 3.

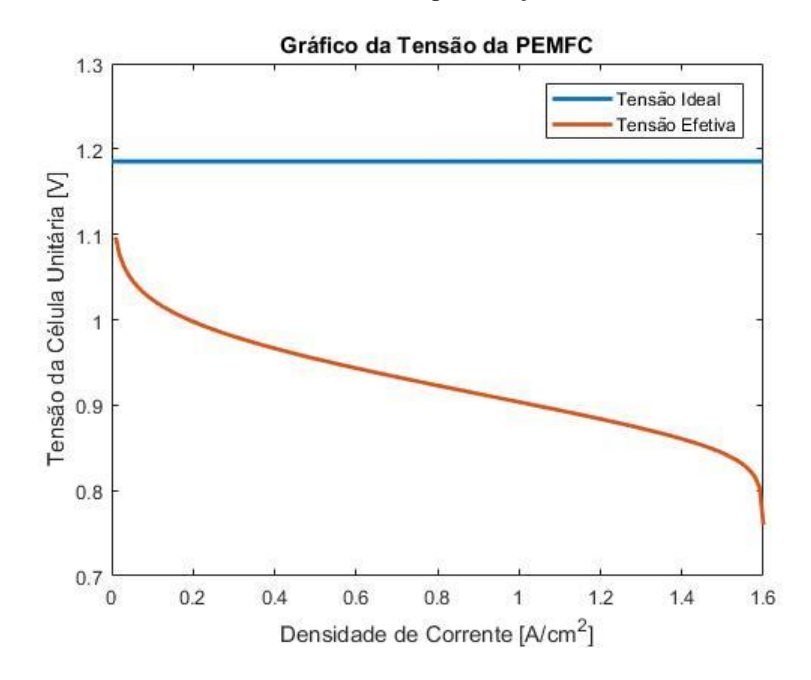

Gráfico 4 – Tensão Ideal e curva de polarização da PEMFC

Fonte: Produção do próprio autor.

Com base na tensão efetiva que uma PEMFC fornece à carga é possível simular a potência do equipamento na variação da corrente definida. O comportamento da curva de potência da PEMFC em relação aos valores de entrada inseridos está exposto no Gráfico 5. É possível perceber um resultado coerente ao que literatura apresenta, como mostrado na Figura 6.

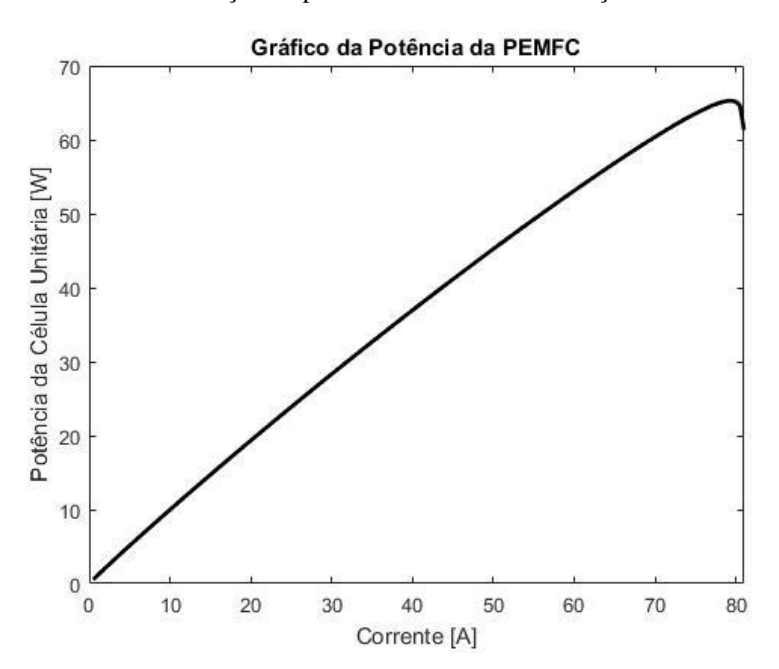

Gráfico 5 – Simulação da potência da PEMFC à variação de corrente

Fonte: Produção do próprio autor.

Para garantir a validação do modelo desenvolvido realizou-se a sobreposição gráfica das curvas de tensão e potência do modelo desenvolvido pelo autor com o modelo de Trindade (2020) onde os mesmos valores de entrada foram inseridos. A comparação entre as curvas está exposta no Gráfico 6. O erro máximo no Gráfico 6a, que apresenta o comparativo da tensão dos modelos, foi de 0,07%. Já para o Gráfico 6b, que apresenta o comparativo da potência dos modelos, apresentou erro máximo de 7,32%. Nota-se que o padrão da curvatura entre os dois modelos é bem próximo e que o erro máximo apresentado nas duas curvas é pequeno. Dessa forma, o modelo mostra-se viável e compatível com os resultados esperados.

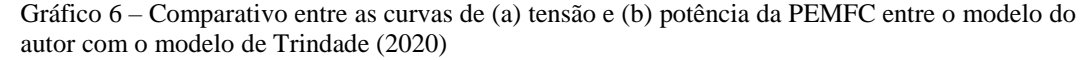

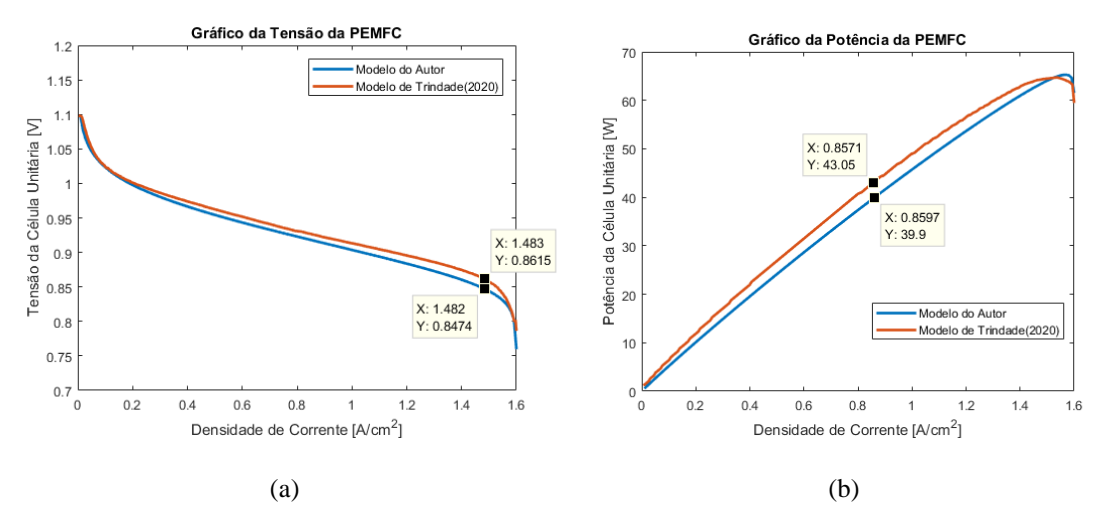

Fonte: Produção do próprio autor e Trindade (2020).

Para complementar a etapa de exposição do modelo, optou-se por simular o comportamento da curva de eficiência da PEMFC conforme representado no Gráfico 7. Nota-se que a curva da eficiência é idêntica à curva de polarização o que fica evidente ao analisar a equação 17, visto que tanto a tensão de Nernst como a eficiência máxima são parâmetros constantes neste cálculo, logo apenas a tensão de saída da célula varia com a corrente. É possível perceber que o intervalo de variação da eficiência do equipamento simulado fica em torno de 55% a 75%, reduzindo conforme a necessidade do aumento da corrente da carga.

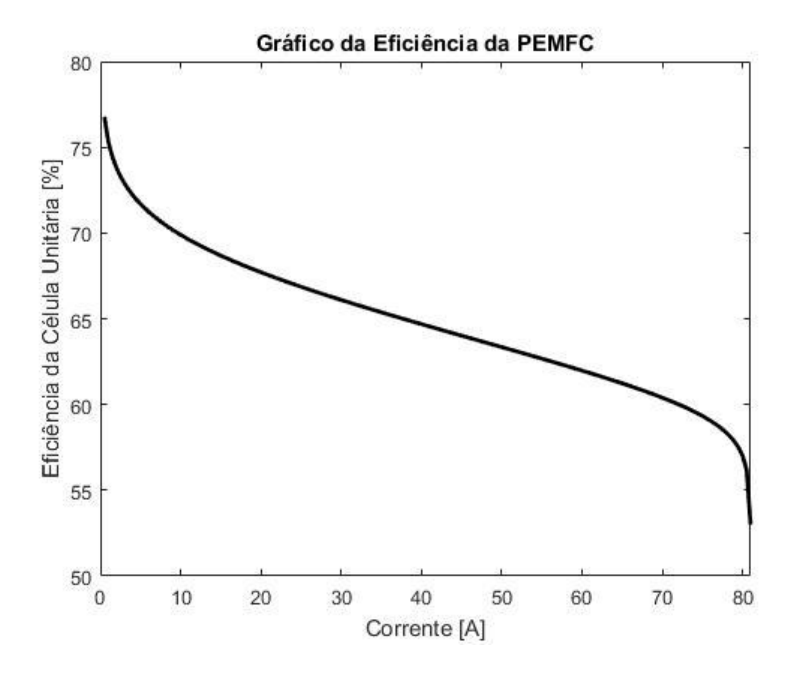

Gráfico 7 – Simulação da eficiência da PEMFC à variação de corrente

Fonte: Produção do próprio autor.

Para validar o bloco termodinâmico optou-se por analisar o comportamento da temperatura de operação a partir da variação da corrente da carga. Para essa análise alterou-se intervalo da corrente para 0 a 25 A. A densidade de corrente limite também foi alterada para  $0.5$  A/cm<sup>2</sup>. Os demais dados de entrada do Quadro 3 foram mantidos. Estes parâmetros foram inseridos no algoritmo do apêndice C, que apresenta o bloco termodinâmico. Essa alteração foi necessária, visto que é o mesmo intervalo de análise de Nascimento (2017), onde a temperatura de operação é variável e não fixa como na de pesquisa de Trindade (2020). Notase que os parâmetros de entrada são distintos nas duas referências, entretanto nesta etapa preocupa-se em encontrar um padrão de curvas mais adequado com a literatura, logo foi necessário estimar o valor do coeficiente de transferência de calor. O valor do coeficiente de transferência de calor varia entre 5 a 50 W/K.m<sup>2</sup>, para convecção natural do ar e de 25 a 250 W/K.m<sup>2</sup> para convecção forçada do ar (AMPHLETT et al., 1996). Como nesta pesquisa trabalha-se com a temperatura do ambiente, ou seja, não há artifícios para aumento da refrigeração da PEMFC, optou-se por escolher o valor de 50 W/K.m<sup>2</sup> para a simulação.

O Gráfico 8a apresenta o comportamento da temperatura de operação da PEMFC com a variação da corrente da carga. Ao compará-lo com o Gráfico 8b, que representa o resultado de Nascimento (2017) em sua simulação, observa-se que as curvaturas são análogas e com

valores de temperatura de operação bem próximos. Ao aproximar as duas curvas do Gráfico 8 em retas, pode-se encontrar o grau de inclinação delas, conforme apresentado na Tabela 2. Nota-se um erro de 9,48% ente os valores de inclinação, entretanto é importante destacar que os valores mínimo e máximo do Gráfico 8b foram estimados, podendo haver erros de aproximação. Com o modelo devidamente validado, pode-se seguir com a resolução do problema proposto.

Gráfico 8 – Comparativo entre a simulação da temperatura de operação da PEMFC à variação da corrente (a) do modelo proposto pelo autor com o (b) modelo de Nascimento (2017)

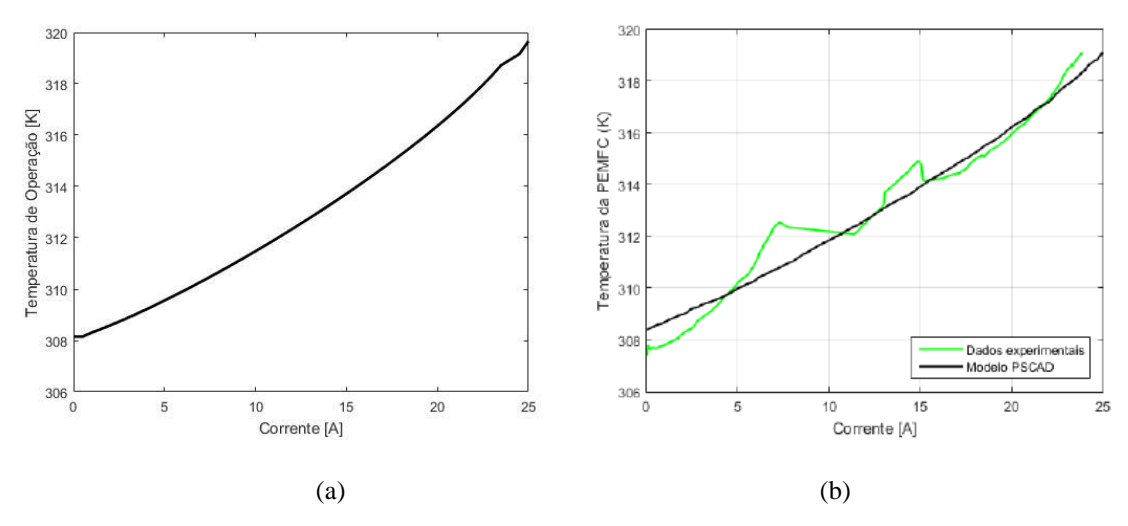

Fonte: Produção do próprio autor e Nascimento (2017).

| <b>Modelo</b>                 | Variação da<br>Corrente (A) | Valor mínimo<br>da temperatura<br>de operação $(K)$ | Valor máximo<br>da temperatura<br>de operação (K) | Inclinação<br>das retas<br>aproximadas |
|-------------------------------|-----------------------------|-----------------------------------------------------|---------------------------------------------------|----------------------------------------|
| <b>Proposto</b><br>pelo autor | 25                          | 308.1                                               | 319,7                                             | 0.464                                  |
| <b>Nascimento</b><br>(2017)   | 25                          | 308,5                                               | 319,0                                             | 0,420                                  |

Tabela 2 – Comparação ente as retas aproximadas dos gráficos 8a e 8b

Fonte: Produção do próprio autor.

### **4.2 Influência da temperatura de operação nos parâmetros da PEMFC**

Concluída a etapa de validação optou-se por analisar os resultados da PEMFC a partir de diferentes valores de temperaturas de operações. Foram escolhidos três valores de temperatura de operação, com o aumento constante de 25°C, iniciando em 25ºC e finalizando em 75ºC.

Dessa forma pode-se aferir qual perda é mais suscetível ao aumento da temperatura bem como o desempenho da PEMFC à variação deste parâmetro. As análises dos valores de variação foram realizadas utilizando a função *data cursor* do MATLAB.

Inicialmente, geraram-se os resultados dos três tipos de perdas em figuras distintas para melhor visualização. Os Gráficos 9, 10 e 11 mostram, respectivamente, o comportamento das perdas por ativação, das perdas ôhmicas e das perdas por concentração. Nota-se que as perdas por ativação e as perdas por concentração aumentam à medida que a temperatura de operação aumenta, entretanto a perdas ôhmicas apresenta um comportamento contrário, ou seja, o aumento da temperatura de operação da PEMFC reduz este tipo de perda. É possível notar que as perdas por ativação apresentaram a maior variação nos valores de tensão. Ao comparar as curvas de 25ºC e 75ºC percebe-se que a perda por ativação apresentou um aumento de aproximadamente 0,035 V, enquanto que as perdas ôhmicas uma queda de 0,017 V e as perdas por concentração uma variação quase inexpressiva, visto que seus gráficos mantiveram-se bem próximos. Nota-se então que é esperada uma diminuição de 0,018 V na tensão de saída da PEMFC.

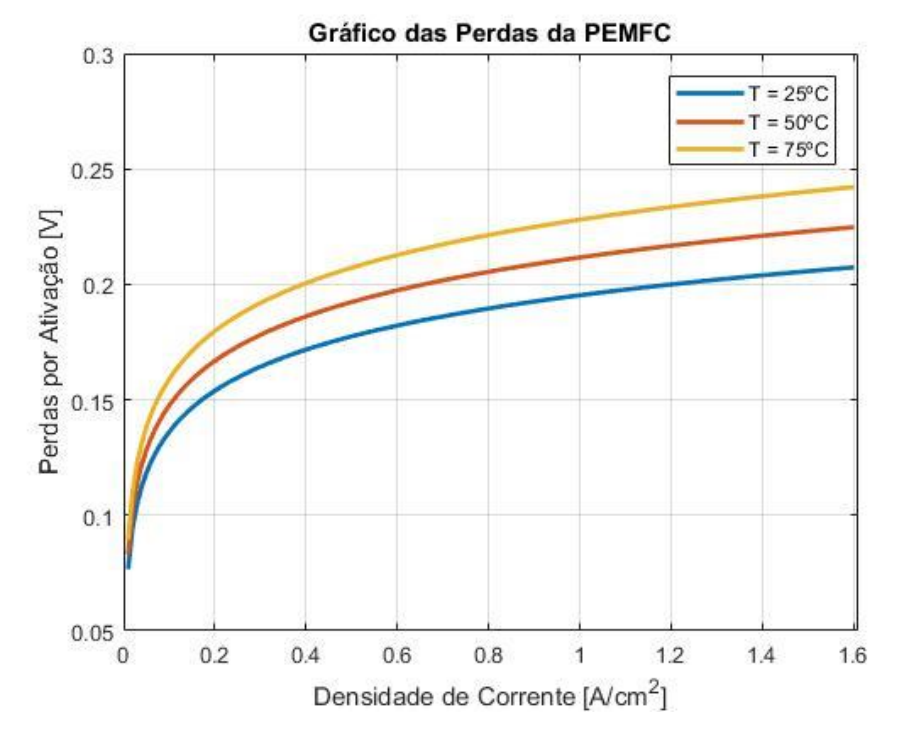

Gráfico 9 – Variação das perdas por ativação ao aumento da temperatura de operação

Fonte: Produção do próprio autor.

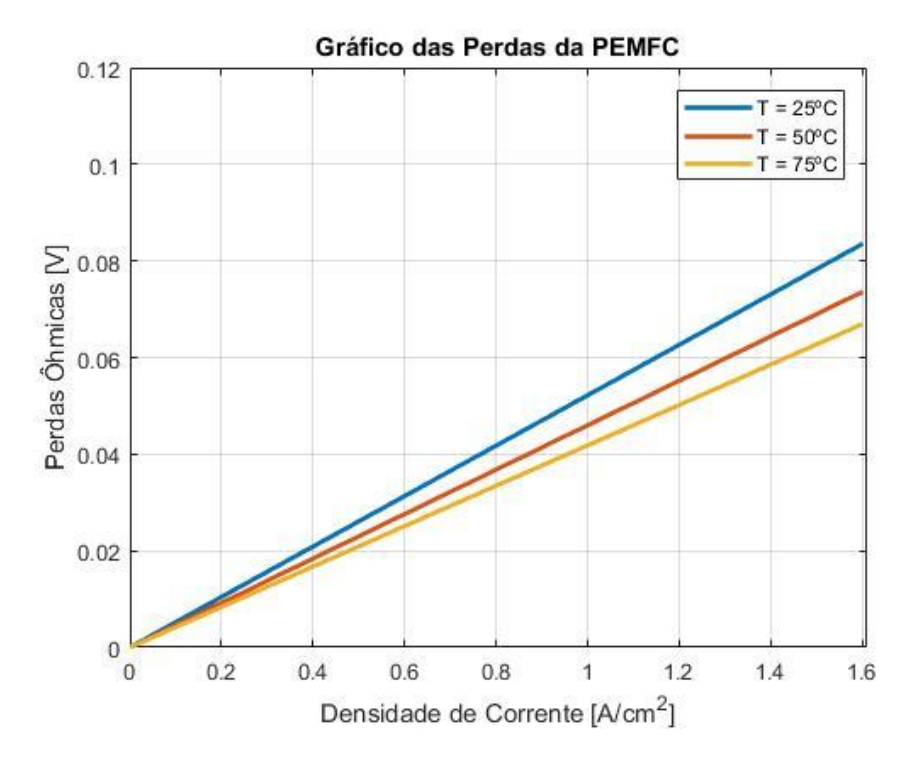

Gráfico 10 – Variação das perdas ôhmicas ao aumento da temperatura de operação

Fonte: Produção do próprio autor.

Gráfico 11 – Variação das perdas por concentração ao aumento da temperatura de operação

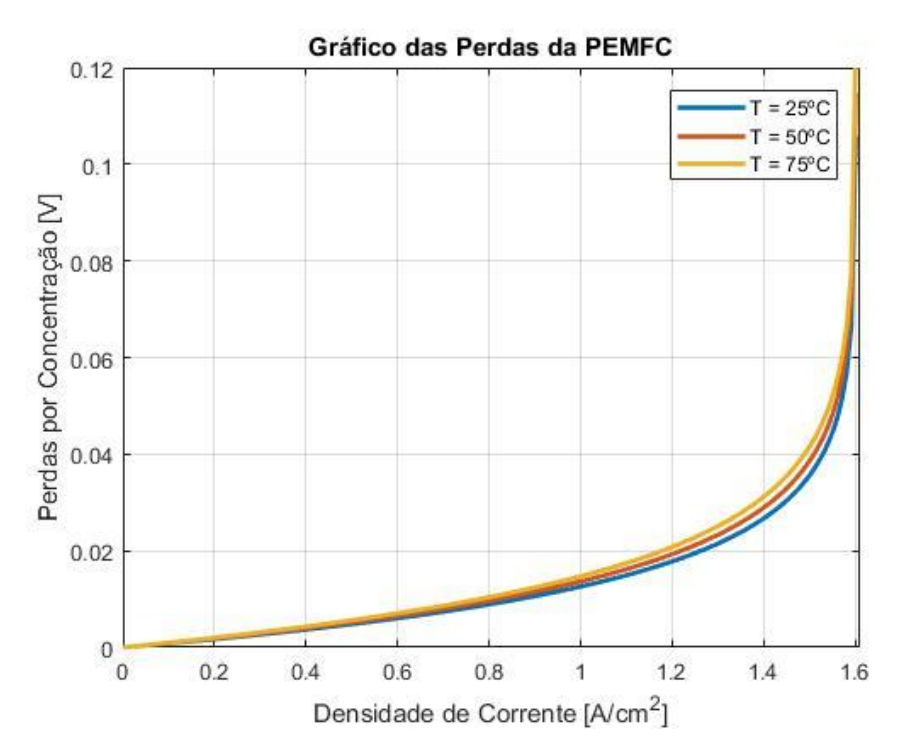

Fonte: Produção do próprio autor.

Em seguida, analisou-se o comportamento da tensão de saída da célula unitária exposto no Gráfico 12. É possível concluir que a tensão efetiva da PEMFC diminui com o aumento da temperatura de operação. É importante salientar que houve uma redução de aproximadamente 0,07V ao se comparar as curvas de 25 ºC e 75 ºC. Nota-se que é uma variação acima da esperada quando se contabiliza apenas as perdas variando com o aumento da carga. Analisando as equações 5 e 6, fica claro que a temperatura de operação influencia diretamente na tensão de saída, e que a partir da visualização gráfica, percebe-se ser muito mais expressiva que a variação das perdas.

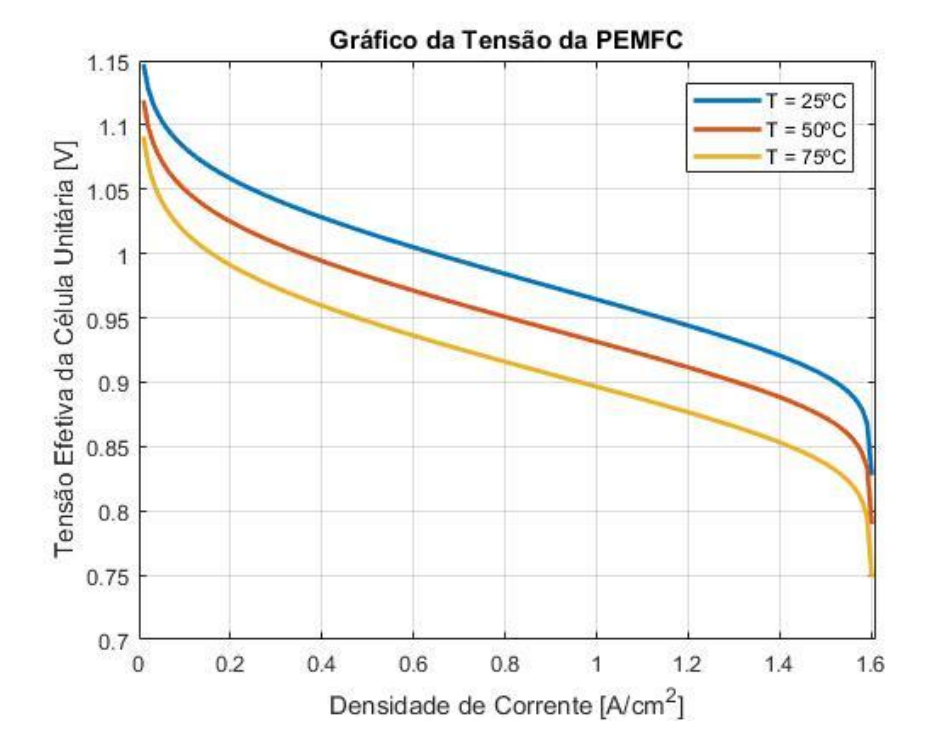

Gráfico 12 – Variação da tensão ao aumento da temperatura de operação

Fonte: Produção do próprio autor.

O Gráfico 13 apresenta o resultado da potência da PEMFC. Como é de se esperar o aumento da temperatura de operação provoca uma queda na potência fornecida. Ao comparar novamente as curvas de 25 ºC e 75 ºC percebe-se uma queda de 5,7 W entre o pico das duas curvas. Por fim, o Gráfico 14 mostra o comportamento da eficiência da PEMFC à variação da temperatura de operação. É possível notar que a curva se comporta igualmente ao gráfico de tensão saída da célula. Numa comparação entre as curvas de 25ºC com a de 75ºC nota-se uma queda da eficiência de 2,5%.

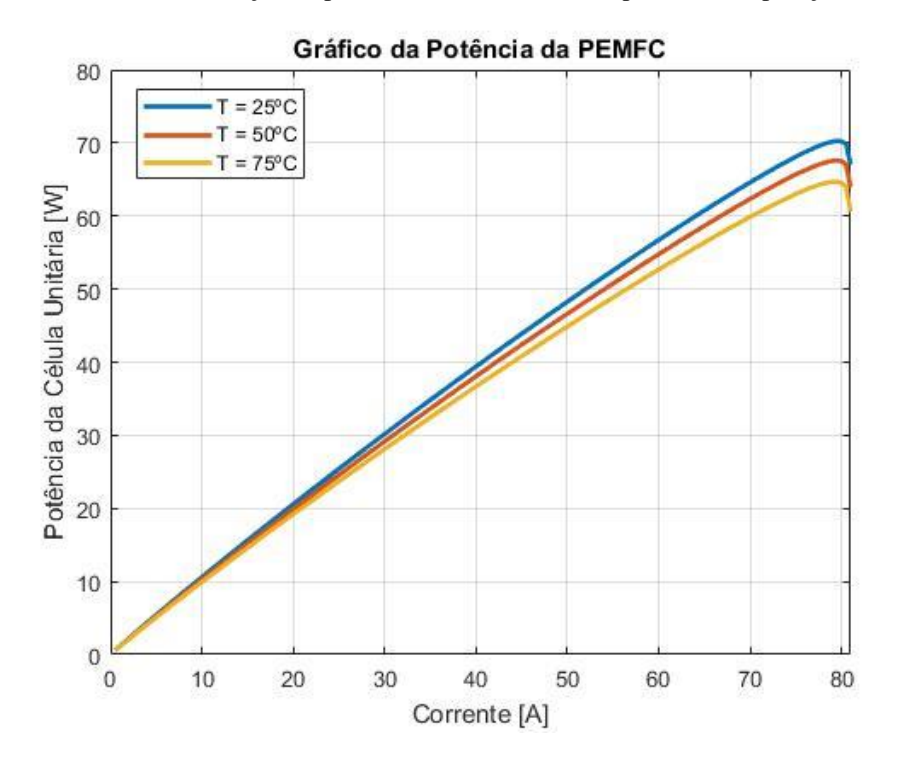

Gráfico 13 – Variação da potência ao aumento da temperatura de operação

Fonte: Produção do próprio autor.

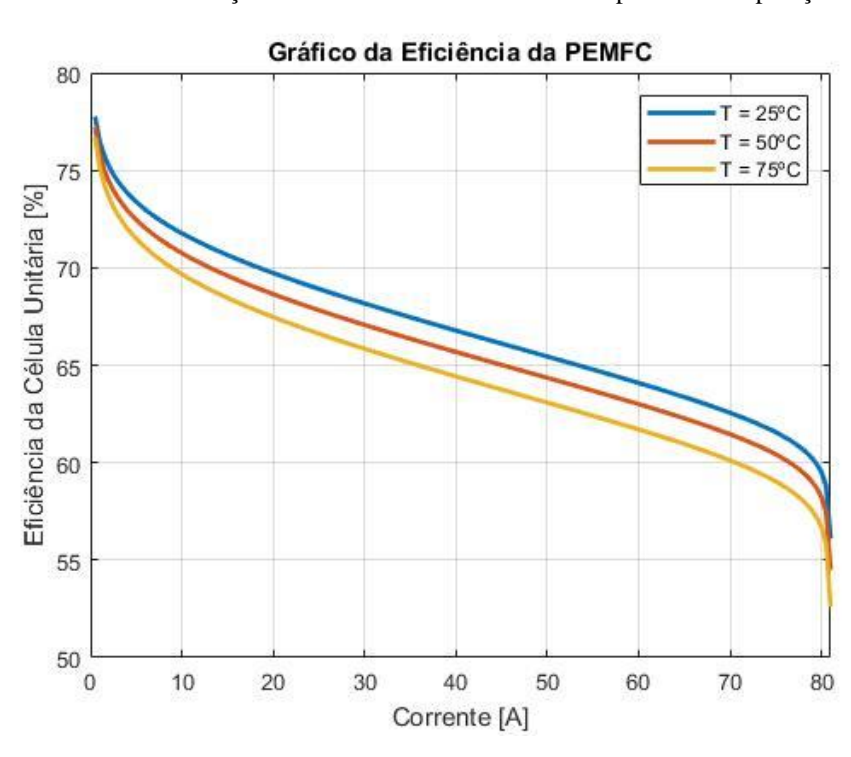

Gráfico 14 – Variação da eficiência ao aumento da temperatura de operação

Fonte: Produção do próprio autor.

## **4.3 Análise do comportamento do modelo com a utilização do banco de dados meteorológicos**

Nesta etapa foram aplicados os valores de temperatura ambiente contidos no banco de dados meteorológicos com o objetivo de analisar o comportamento do modelo desenvolvido à variação de temperatura ao longo do ano em duas localidades distintas. É importante salientar que para as amostras de dados da cidade de Natal foi selecionado o intervalo de 367 dias que inicia na data de 20 de Janeiro de 2020 e finaliza em 20 de Janeiro 2021. Já para a cidade de Santa Vitória o intervalo se inicia no dia 16 de Fevereiro de 2020 e finaliza também em 20 de Janeiro de 2021, totalizando 340 dias. Tanto os resultados de Natal e Santa Vitória foram expressos de forma gráfica em uma mesma imagem para melhor comparação. As curvas de Natal foram apresentadas com a cor azul, enquanto as de Santa Vitória na cor vermelha.

Além das equações termodinâmicas e eletroquímicas contidas no modelo, o algoritmo do apêndice D apresenta uma estrutura de seleção que simula os limites de operação da PEMFC. Como destacado em Nascimento (2017) a temperatura ambiente mínima e máxima que a PEMFC modelada suporta é de 5 a 35 ºC (278,15 a 308,15 K). Além disso, a célula apresenta uma temperatura limite de operação de 100 ºC (373,15 K). Neste modelo, quando a célula atinge estes limiares, considera-se que a célula é desligada e retorna ao funcionamento ao atingir o intervalo de temperatura ambiente adequado, ou até a estabilização da temperatura de operação. Os valores de temperatura de operação, tensão e potência da PEMFC quando se encontra desligada foram representadas como intervalos vazios, para evitar variações abruptas no intervalo de análise destes parâmetros. Outro ponto a se destacar é em relação aos valores de partida. Quando a célula sai da inércia, o primeiro resultado não apresenta o aumento da temperatura de operação provocado pelas perdas, dessa forma este estágio transitório, que não é atendido pelo modelo usado, é desconsiderado para garantir um intervalo de análise mais adequado. Os parâmetros de análise escolhidos foram a temperatura ambiente, a temperatura de operação da PEMFC, tensão de saída da PEMFC e a potência do equipamento, como mostram os Gráficos 15, 16, 17 e 18. O Gráfico 15 apresenta o comportamento da temperatura ambiente ao longo do ano para as localidades escolhidas.

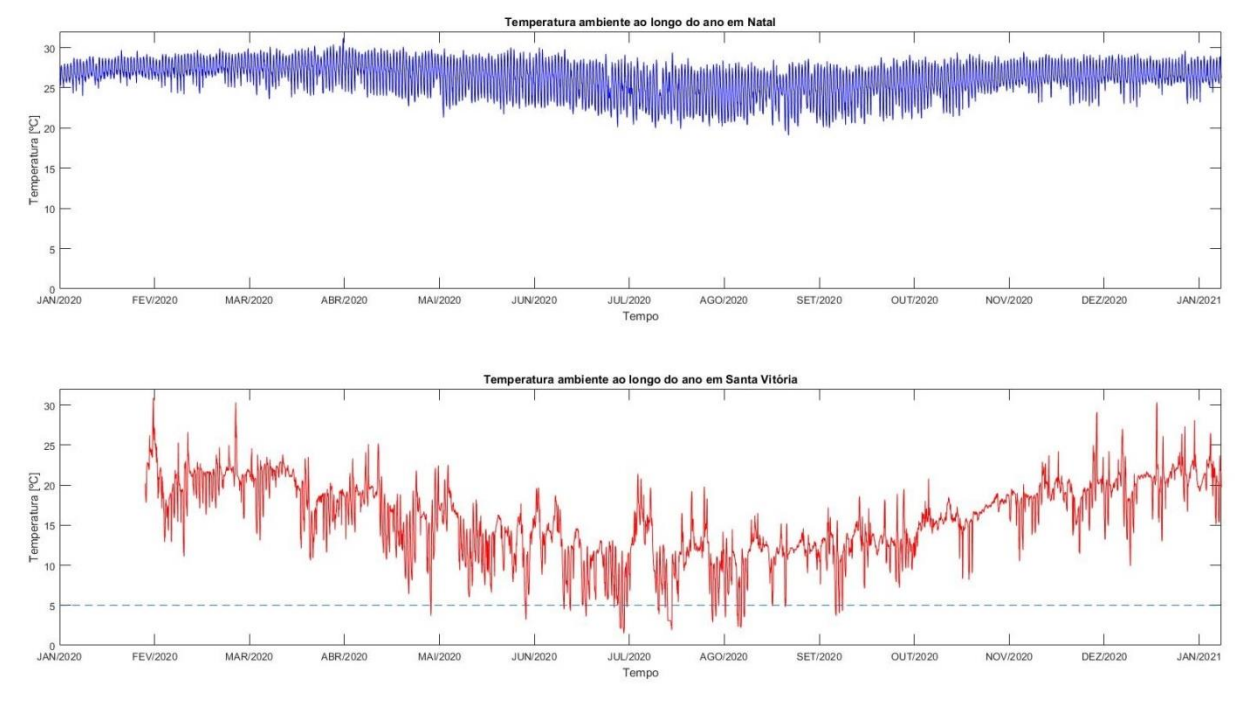

Gráfico 15 – Comportamento da temperatura ambiente ao longo do ano de 2020 para as localidades de Natal e Santa Vitória

Com as devidas considerações realizadas pode-se analisar o comportamento do modelo à variação da temperatura ambiente. Novamente destaca-se a utilização da função *data cursor* do MATLAB para a identificação de valores importantes à análise. Pode-se perceber que em Natal a temperatura ambiente ao longo do ano apresenta baixa variação, com valor mínimo de 19,1 ºC e valor máximo de 31,1 ºC. É notável que nesta localidade a temperatura se mantem no intervalo de 5 a 35 ºC, logo a PEMFC pode permanecer ligada em todos os instantes do ano. Já a localidade de Santa Vitória apresenta uma variação da temperatura do ambiente mais abrupta, com os valores de temperatura ambiente mínima e máxima de 1,5 e 30,9 ºC, respectivamente. Observa-se a presença de uma linha tracejada nesta curva que representa justamente o limite mínimo da temperatura ambiente necessário para o funcionamento da célula. Logo, para os instantes onde o valor é abaixo de 5ºC a PEMFC será desligada, dessa forma o equipamento terá seu funcionamento interrompido em alguns instantes do inverno desta região. O primeiro parâmetro de análise da PEMFC foi o de temperatura de operação apresentado no Gráfico 16.

Fonte: Produção do próprio autor.

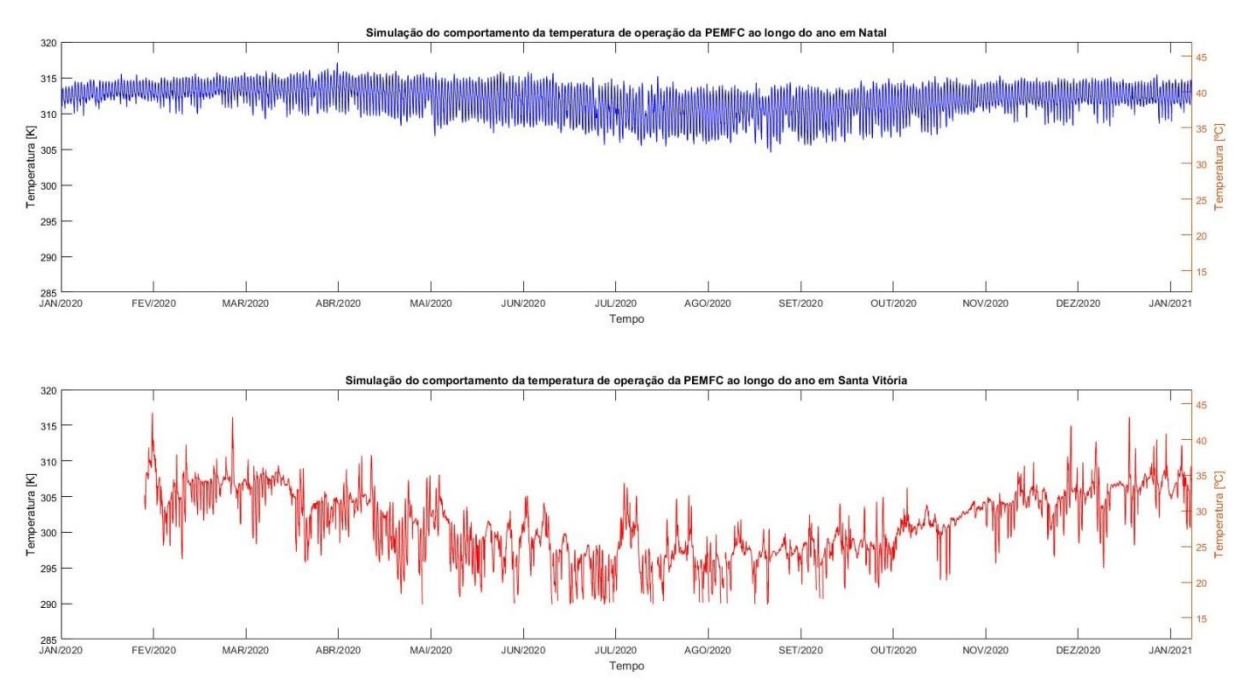

Gráfico 16 – Simulação do comportamento da temperatura de operação da PEMFC ao longo do ano de 2020 para as localidades de Natal e Santa Vitória

Fonte: Produção do próprio autor.

Agora os valores de temperatura estão em Kelvin, unidade comumente utilizada nos *datasheets* dos equipamentos. Já é possível notar que a temperatura limite de operação de 373,15 K não foi atingida, logo para ambas as localidades a PEMFC não será desligada por este motivo. Para a localidade de Natal a temperatura mínima e máxima de operação foi de 304,5 K e 317,1 K, respectivamente. Já para a localidade de Santa Vitória a temperatura mínima e máxima de operação foi de 289,9 K e 316,8 K respectivamente. Nota-se que a curva da temperatura de operação é bem semelhante a da temperatura ambiente para ambas as localidades, o que indica que o aumento da temperatura causado pelas perdas não é tão significativo para uma mudança do comportamento da temperatura de operação. O próximo parâmetro examinado é o da tensão de saída da PEMFC exibido no Gráfico 17.

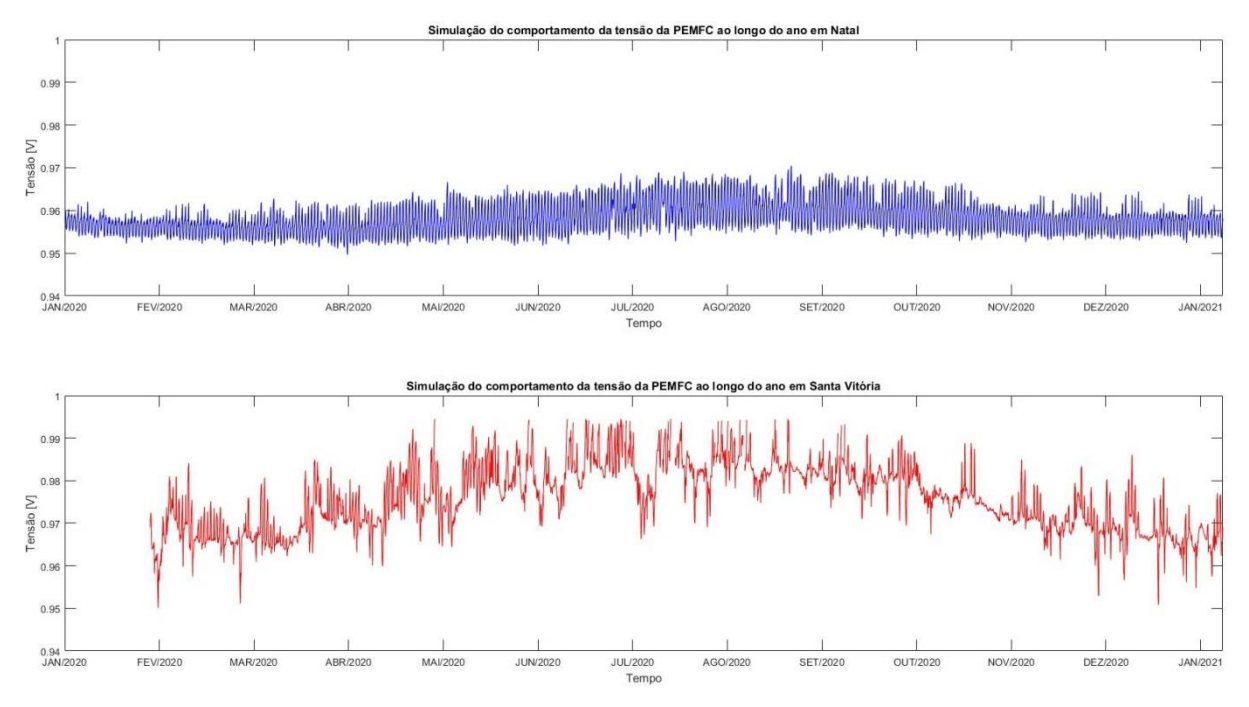

Gráfico 17 – Simulação do comportamento da tensão de saída da PEMFC ao longo do ano de 2020 para as localidades de Natal e Santa Vitória

Fonte: Produção do próprio autor.

Percebe-se que na localidade de Natal os valores de tensão variam entre 0,95 a 0,97 V, enquanto que na localidade de Santa Vitória os valores de tensão variam entre 0,95 a 0,995 V. É importante salientar que os valores são referentes à célula unitária, e que comumente um equipamento apresenta um número maior de células conectadas em série, o que possibilita aumentar a tensão de alimentação da carga. Nota-se que os valores que compõem a curvatura dos gráficos de tensão são inversamente proporcionais aos de temperatura, comportamento que já foi demonstrado na seção 4.2.

Por fim, o último parâmetro investigado é o da potência da PEMFC mostrado no Gráfico 18. Na localidade de Natal a potência mínima encontrada foi de 23,74 W enquanto a potência máxima foi de 24,26 W. Para a localidade de Santa Vitória as potências mínima e máxima foram, respectivamente, 23,75 W e 24,86 W. O comportamento da curvatura da potência é idêntico ao da tensão, pois apenas foi multiplicado o valor da corrente que neste algoritmo foi definido constante.

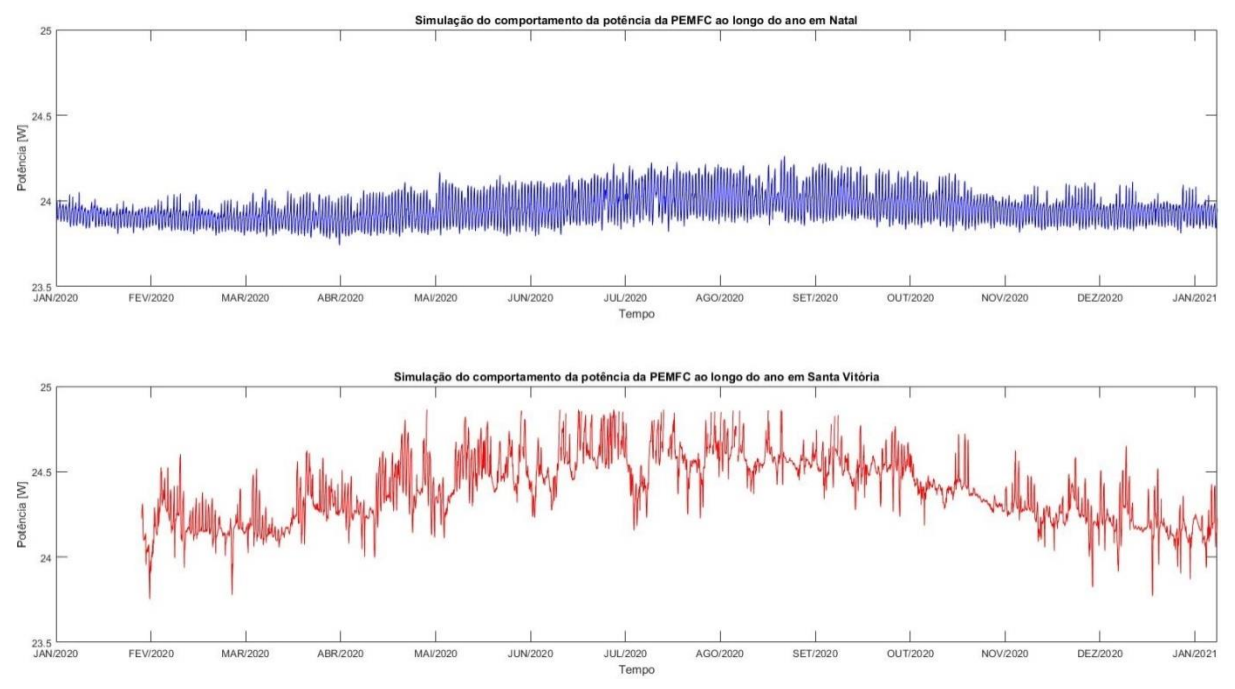

Gráfico 18 – Simulação do comportamento da potência da PEMFC ao longo do ano de 2020 para as localidades de Natal e Santa Vitória

Fonte: Produção do próprio autor.

É importante salientar que na localidade de Santa Vitória a PEMFC foi desligada em pequenos instantes de tempo e como o gráfico apresenta um intervalo grande de análise os espaçamentos vazios somem, mas podem ser melhores observados com a utilização do *zoom* presente no MATLAB, como mostra o Gráfico 19. Neste gráfico pode-se analisar o instante de Julho de 2020 onde houve três situações de temperaturas abaixo de 5 ºC. Nota-se que os gráficos de temperatura de operação e tensão de saída apresentam uma lacuna de dados indicando que a PEMFC não estava em funcionamento. Percebe-se que os intervalos sem valor são ligeiramente maiores do que o intervalo abaixo de 5 ºC, justamente pela exclusão dos valores de partida do equipamento.

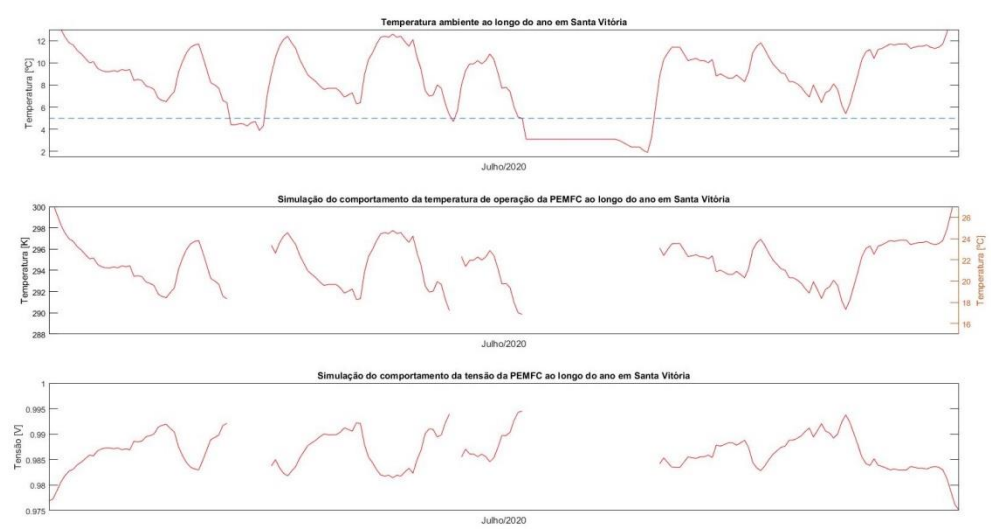

Gráfico 19 – Comportamento da temperatura ambiente, temperatura de operação da PEMFC e da tensão da PEMFC no mês de Julho de 2020

Fonte: Produção do próprio autor.

A partir dos valores mínimos e máximos coletados nos Gráficos 15, 16 e 17 pode se realizar o cálculo da maior variação destes parâmetros, conforme a equação 21 onde *X* é um dos parâmetros analisados.

$$
\Delta X = \frac{X_{Max} - X_{Min}}{X_{Max}}
$$
\n(21)

A Tabela 3 apresenta os resultados em porcentagem das variações entre o maior e menor valor da temperatura do ambiente, da temperatura de operação da PEMFC e da tensão da PEMFC. Como já constatado, a temperatura ambiente de Santa Vitória apresenta uma variação maior que a de Natal, entretanto ao analisar os parâmetros elétricos e térmicos do equipamento, observa-se que a variação não é tão significativa, mostrando que a PEMFC pode ser aplicada tanto em regiões onde a variações abruptas de temperatura como em regiões climáticas mais estáveis.

Tabela 3 – Variação entre o maior e menor valor dos parâmetros analisados

| <b>Parâmetros</b>                | Localidades  |                      |  |
|----------------------------------|--------------|----------------------|--|
|                                  | <b>Natal</b> | <b>Santa Vitória</b> |  |
| Temperatura ambiente             | 38.59%       | 95.15%               |  |
| Temperatura de operação da PEMFC | 3.97%        | 8.49%                |  |
| Tensão da PEMFC                  | 2.06%        | 4.52%                |  |

Fonte: Produção do próprio autor.

## **5 CONCLUSÃO**

A PEMFC mostra-se uma importante fonte alternativa de energia para a matriz energética brasileira principalmente em abastecimento constante de cargas isoladas. Com base nos resultados dessa pesquisa, percebe-se que em ambos os casos simulados a PEMFC se manteve ligado durante todos os meses do ano, com exceção da localidade de Santa Vitória onde em pequenos intervalos no inverno a temperatura do ambiente atingiu valores abaixo de 5 ºC, o que representou o desligamento da PEMFC na simulação. Mesmo assim, observa-se que a tanto em regiões onde o clima é mais estável como em regiões onde a temperatura do ambiente sofre variações mais abruptas ao longo do ano, a PEMFC mostrou boas respostas de desempenho, o que possibilita sua utilização em diferentes localidades ou até mesmo o transporte do equipamento dependendo da aplicação.

A construção do modelo matemático foi de fundamental importância para compreender os princípios de funcionamento da PEMFC, podendo assim identificar como os fatores externos e internos influenciam no desempenho dos parâmetros elétricos do equipamento. A utilização do MATLAB para a construção do modelo auxiliou na visualização dos resultados que cada variável apresentou nas diferentes análises realizadas. A exibição dos resultados de forma gráfica permitiu validar o modelo e comparar o comportamento das curvas a partir da variação da temperatura de operação. A utilização do banco de dados meteorológicos corroborou para o estudo trazendo mais aplicabilidade à pesquisa ao simular o comportamento da PEMFC nos diferentes cenários propostos.

O modelo desenvolvido pode ser implementado na microrrede piloto adicionando mais uma fonte alternativa de energia na plataforma de simulação. Os algoritmos desenvolvidos estão expostos no apêndice deste documento e podem ser aproveitados em outras pesquisas tanto para validação de modelos, como para a aplicação dos códigos na entrada de simulações de diferentes tipos de cargas.

Como trabalhos futuros, destaca-se a possibilidade de utilizar dados de equipamentos reais a partir de *datasheets* presentes no mercado, para certificar a versatilidade do modelo para diferentes parâmetros da PEMFC. Outro ponto relevante a ser estudado é em relação à análise do comportamento do modelo a variação de outros parâmetros como, por exemplo, a pressão

que apresentou valores fixos neste trabalho, mas podem ser variáveis. Dessa forma os dados de pressão do ambiente do banco de dados meteorológicos podem ser aplicados no cálculo da pressão parcial dos gases garantindo um modelo mais fidedigno. Na proposta deste projeto cogitou-se a possibilidade de aplicar o conhecimento de sistemas híbridos adquiridos durante a iniciação científica para modelar as variáveis contínuas e discretas, como por exemplo, nos limites de temperatura ambiente e de operação que a PEMFC apresenta, o que também pode ser implementado em projetos subsequentes.

Por fim, o estudo contínuo de novas formas de geração de energia agrega na construção de uma matriz energética alternativa que aproveita o potencial geográfico e climático do país e possibilita o avanço de novas tecnologias pouco exploradas ainda nos dias de hoje. Dessa forma espera-se que esta pesquisa contribua não só para a formação do autor, mas também para expansão dos estudos das células a combustível.

## **REFERÊNCIAS BIBLIOGRÁFICAS**

### AGÊNCIA NACIONAL DE ENERGIA ELÉTRICA. **ANEEL define que bandeira tarifária de julho custará R\$ 9,492 a cada 100 kWh.** 2021a. Disponível em:

https://www.aneel.gov.br/sala-de-imprensa-exibicao-2/-

/asset\_publisher/zXQREz8EVlZ6/content/aneel-define-que-bandeira-tarifaria-de-julhocustara-r-9-492-valor-sera-analisado-em-consulta-

publica/656877?inheritRedirect=false&redirect=https%3A%2F%2Fwww.aneel.gov.br%2Fsal a-de-imprensa-exibicao-

2%3Fp\_p\_id%3D101\_INSTANCE\_zXQREz8EVlZ6%26p\_p\_lifecycle%3D0%26p\_p\_state %3Dnormal%26p\_p\_mode%3Dview%26p\_p\_col\_id%3Dcolumn-

2%26p\_p\_col\_pos%3D2%26p\_p\_col\_count%3D3%26\_101\_INSTANCE\_zXQREz8EVlZ6\_ advancedSearch%3Dfalse%26\_101\_INSTANCE\_zXQREz8EVlZ6\_keywords%3D%26\_101 \_INSTANCE\_zXQREz8EVlZ6\_delta%3D15%26p\_r\_p\_564233524\_resetCur%3Dfalse%26\_

101\_INSTANCE\_zXQREz8EVlZ6\_cur%3D7%26\_101\_INSTANCE\_zXQREz8EVlZ6\_and Operator%3Dtrue. Acesso em: 19 ago. 2021.

AGÊNCIA NACIONAL DE ENERGIA ELÉTRICA**. Leilão de Transmissão com investimento de R\$ 2,7 bi tem edital aprovado pela ANEEL.** 2021b. Disponível em: https://www.aneel.gov.br/sala-de-imprensa-exibicao-2/-

/asset\_publisher/zXQREz8EVlZ6/content/leilao-de-transmissao-com-investimento-de-r-2-7 bi-tem-edital-aprovado-pela-

aneel/656877?inheritRedirect=false&redirect=https%3A%2F%2Fwww.aneel.gov.br%2Fsalade-imprensa-exibicao-

2%3Fp\_p\_id%3D101\_INSTANCE\_zXQREz8EVlZ6%26p\_p\_lifecycle%3D0%26p\_p\_state %3Dnormal%26p\_p\_mode%3Dview%26p\_p\_col\_id%3Dcolumn-

2%26p\_p\_col\_pos%3D2%26p\_p\_col\_count%3D3%26\_101\_INSTANCE\_zXQREz8EVlZ6\_ advancedSearch%3Dfalse%26\_101\_INSTANCE\_zXQREz8EVlZ6\_keywords%3D%26\_101 \_INSTANCE\_zXQREz8EVlZ6\_delta%3D15%26p\_r\_p\_564233524\_resetCur%3Dfalse%26\_ 101\_INSTANCE\_zXQREz8EVlZ6\_cur%3D2%26\_101\_INSTANCE\_zXQREz8EVlZ6\_and Operator%3Dtrue. Acesso em: 19 ago. 2021.

AGÊNCIA NACIONAL DE ENERGIA ELÉTRICA. **Geração Distribuída.** 2015. Disponível em: https://www.aneel.gov.br/geracao-distribuida. Acesso em: 2 nov. 2020.

AGÊNCIA NACIONAL DE ENERGIA ELÉTRICA. **Geração Distribuída.** 2020. Disponível em:

https://app.powerbi.com/view?r=eyJrIjoiZjM4NjM0OWYtN2IwZS00YjViLTllMjItN2E5Mz BkN2ZlMzVkIiwidCI6IjQwZDZmOWI4LWVjYTctNDZhMi05MmQ0LWVhNGU5YzAxN zBlMSIsImMiOjR9. Acesso em: 3 nov. 2020.

ALVES, G. M. A. **Microcélulas a combustível a etanol direto.** 2012. Dissertação (Mestrado em Engenharia Elétrica) – Programa de Pós-Graduação em Engenharia Elétrica, Escola Politécnica, Universidade de São Paulo, São Paulo, 2012. Disponível em: https://www.teses.usp.br/teses/disponiveis/3/3140/tde-16112012-

154408/publico/Dissertacaocorrigida.pdf. Acesso em: 5 nov. 2020.

ANTONIASSI, R. M. **Desempenho elétrico e distribuição dos produtos da célula a combustível com etanol direto utilizando Pt/C, PtSn/C(liga) e PtSnO2/C como eletrocatalisadores anódicos.** 2013. Dissertação (Mestrado em Ciências na Área de Tecnologia Nuclear – Materiais) – Programa de Pós-Graduação em Ciências na Área de Tecnologia Nuclear, Instituto de Pesquisas Energéticas e Nucleares, São Paulo, 2013. Disponível em: https://teses.usp.br/teses/disponiveis/85/85134/tde-04072013- 132158/publico/2013AntoniassiDesempenho.pdf. Acesso em: 5 nov. 2020.

BALBINO, A. J.; VOLAN, T. Célula a combustível aplicada à geração distribuída. *In:*  INTERNATIONAL CONGRESS OF MANAGEMENT, TECHNOLOGY AND INNOVATION. 4, 2018, Erechim. **Artigo**. Erechim: 2018. p. 1-7. Disponível em: https://www.researchgate.net/publication/328614556\_CELULA\_A\_COMBUSTIVEL\_APLI CADA\_A\_GERACAO\_DISTRIBUIDA. Acesso em: 12 out. 2021.

BIANCOLLI, A. L. G. **Influência dos contaminadores do hidrogênio produzido pela desidrogenação do etanol no desempenho de células a combustível de membranas protônicas e aniônicas**. 2019. Tese (Doutorado em Físico-Química) – Programa de Pós-Graduação em Físico-Química, Instituto de Química de São Carlos, Universidade de São Paulo, São Carlos, 2019. Disponível em:

https://www.teses.usp.br/teses/disponiveis/75/75134/tde-15042019- 104008/publico/AnaLauraGBiancollirevisado.pdf. Acesso em: 7 nov. 2020.

CAIXETA, L. S. **Instrumentação e controle de um sistema de célula a combustível de membrana polimérica.** 2010. Dissertação (Mestrado de Engenharia Elétrica) – Programa de Pós-Graduação em Engenharia Elétrica, Universidade Federal do Rio de Janeiro, Rio de Janeiro, 2010. Disponível em: http://www.pee.ufrj.br/index.php/pt/producaoacademica/dissertacoes-de-mestrado/2010-1/2010092801-2010092801/file. Acesso em: 4 ago. 2021.

EMPRESA DE PESQUISA ENERGÉTICA. **1ª Revisão quadrimestral das projeções da demanda de energia elétrica do Sistema Interligado Nacional 2019-2023.** 2019. Disponível em: https://www.epe.gov.br/sites-pt/publicacoes-dadosabertos/publicacoes/PublicacoesArquivos/publicacao-305/topico-442/NT%201%C2%AA%20Revis%C3%A3o%20Quadrimestral%202019\_FINAL.PDF. Acesso em: 2 nov. 2020.

ENERGY EFFICIENCY & RENEWABLE ENERGY. **Hydrogen Storage.** [s.d.]. Disponível em: https://www.energy.gov/eere/fuelcells/hydrogen-storage. Acesso em: 24 set. 2021.

FERREIRA, A. R. **Perspectiva de futuro no uso do hidrogênio como recurso renovável na matriz energética.** 2020. Monografia (Especialização em Fontes Renováveis) – Programa de Pós-Graduação em Engenharia Elétrica, Escola de Engenharia, Universidade Federal de Minas Gerais, Belo Horizonte, 2020. Disponível em:

https://repositorio.ufmg.br/bitstream/1843/36163/1/Perspectivas%20de%20futuro%20no%20 uso%20do%20hidrog%c3%aanio%20como%20recurso%20renov%c3%a1vel%20na%20matr iz%20energ%c3%a9tica.pdf. Acesso em: 12 out. 2021.

FRANCHI, T. P. **Utilização de células a combustível tipo PEM como alternativa na geração auxiliar em instalações elétricas de grande porte.** 2009. Dissertação (Mestrado em Engenharia Elétrica) – Programa de Pós-Graduação em Engenharia Elétrica, Escola Politécnica, Universidade de São Paulo, São Paulo, 2009. Disponível em: https://teses.usp.br/teses/disponiveis/3/3143/tde-01072009- 130017/publico/Thales\_Prini\_Franchi.pdf. Acesso em: 8 ago. 2021.

GUAITOLINI, S. V. M. **Desenvolvimento de modelo elétrico e termodinâmico para célula a combustível a óxido sólido tubular no** *software* **PSCAD.** 2019. Tese (Doutorado em Engenharia Elétrica) – Programa de Pós-Graduação em Engenharia Elétrica, Centro Tecnológico, Universidade Federal do Espírito Santo, Vitória, 2019. Disponível em: http://portais4.ufes.br/posgrad/teses/tese\_13874\_TESE%20FINAL%20Stefani%20Vanussi% 20Melo%20Guaitolini.pdf. Acesso em: 6 nov. 2020.

LARMINIE, J.; DICKS, A. **Fuel Cell Systems Explained**, 2. ed. Nova York: Wiley, 2003.

LOPES, F. C. **Modelagem de empilhamentos de células a combustível PEM por redes neurais.** 2013. Tese (Doutorado de Engenharia Elétrica) – Programa de Pós-Graduação em Engenharia Elétrica, Universidade Federal do Rio de Janeiro, Rio de Janeiro, 2013. Disponível em: http://www.pee.ufrj.br/index.php/pt/producao-academica/teses-dedoutorado/2013/2013092302-2013092302/file. Acesso em: 5 ago. 2021.

NASCIMENTO, A. L. **Avaliação do uso de célula a combustível como fonte secundária de energia em sistema híbrido com arranjo fotovoltaico.** 2017. Dissertação (Mestrado em Engenharia Elétrica) – Programa de Pós-Graduação em Engenharia Elétrica, Centro Tecnológico, Universidade Federal do Espírito Santo, Vitória, 2017. Disponível em: https://repositorio.ufes.br/jspui/bitstream/10/9577/1/tese\_11381\_Amanda%20Loureiro%20Na scimento.pdf. Acesso em: 5 nov. 2020.

SILVA, D. P. **Gerenciamento de uma microrrede utilizando controle preditivo com incertezas meteorológicas.** 2020. Tese (Doutorado em Engenharia Elétrica) – Programa de Pós-Graduação em Engenharia Elétrica, Centro Tecnológico, Universidade Federal do Espírito Santo, Vitória, 2020. Disponível em:

http://portais4.ufes.br/posgrad/teses/tese\_14886\_Tese%20de%20Doutorado%20- %20Danilo%20de%20Paula%20e%20Silva.pdf. Acesso em: 22 set. 2021.

SKAMAROCK, W. C.; KLEMP, J. B.; DUDHIA, J.; GILL, D. O.; LIU, Z.; BERNER, J.; WANG, W.; POWERS, J. G.; DUDA, M. G.; BARKER, D. M.; HUANG, X. A Description of the Advanced Research WRF Model Version 4.3. **National Science Foundation**, Boulder, v. 4, n. 1, p. 1-165, jul. 2021. Disponível em: https://opensky.ucar.edu/islandora/object/opensky%3A2898. Acesso em: 19 set. 2021.

UNIVERSIDADE DE SÃO PAULO. **O que é célula a combustível?.** 2012. Disponível em: http://www.usp.br/portalbiossistemas/?p=4316. Acesso em: 13 nov. 2020.

TRINDADE, E. D. S. **Estudo das células a combustível do tipo membrana de troca de prótons (PEMFC), modelagem e simulação computacional.** 2020. Trabalho de Conclusão de Curso (Graduação em Engenharia Elétrica) – Universidade Regional do Noroeste do Estado do Rio Grande do Sul, Ijuí, 2020. Disponível em:

https://bibliodigital.unijui.edu.br:8443/xmlui/bitstream/handle/123456789/6991/Ericson%20

Diego%20dos%20Santos%20Trindade.pdf?sequence=1&isAllowed=y. Acesso em: 2 ago. 2021.

WANG, C. **Modeling and Control Of Hybrid Wind/Photovoltaic/Fuel Cell Distributed Generation Systems.** 2006. Tese (Doctor of Philosophy in Engineering) – Montana State University, Bozeman, 2006. Disponível em:

https://scholarworks.montana.edu/xmlui/bitstream/handle/1/2497/WangC0806.pdf. Acesso em: 20 ago. 2021.

# **APÊNDICE A – MODELAGEM DA PEMFC COM TEMPERATURA DE OPERAÇÃO FIXA**

```
% Modelo da PEMFC com temperatura de operação fixa
clc; clear; close all;
%% Parâmetros de Entrada e Constantes Químicas
% Constantes<br>R = 8.3144;R = 8.3144;<br>
F = 96485;<br>
\frac{8}{2} [C/mol] - Constante de Faraday
F = 96485; % [C/mol] - Constante de Faraday n = 2; <br> % Número de Elétrons da Reação Qu
                              % Número de Elétrons da Reação Química
% Pressões dos Compostos
p_H2 = 1.5; % [atm] - Pressão de Hidrogênio
p_O2 = 0.21; % [atm] - Pressão de Oxigênio
p_H2O = 1; % [atm] - Pressão de Água Líquida
% Parâmetros do Equipamento<br>A = 50.6;<br>
A = 50.6;<br>A = 0.0178;<br>A = 0.0178;<br>A = 0.0178;<br>A = 0.0178;
l = 0.0178; % [cm] - Espessura da CaC<br>
J o = 5*10^{\circ}-4; % [A/cm<sup>\circ</sup>2] - Densidade de
J_o = 5*10^-4; % [A/cm^2] - Densidade de Corrente de Troca
Jlim = 1.6; \frac{1}{2} & [A/cm^2] - Densidade de Corrente Limite<br>alfa = 0.5; \frac{1}{2} & Coeficiente de Transferência da Carga
alfa = 0.5; <br>
\frac{1}{2} \frac{1}{2} \frac{1}{2} \frac{1}{2} \frac{1}{2} \frac{1}{2} \frac{1}{2} \frac{1}{2} \frac{1}{2} \frac{1}{2} \frac{1}{2} \frac{1}{2} \frac{1}{2} \frac{1}{2} \frac{1}{2} \frac{1}{2} \frac{1}{2} \frac{1}{2} \frac{1}{2} \frac{1}{2} \frac{1}{2}psi = 23; <br>R_ele = 0.0003; <br>8 [ohm] - Resistencia dos eletrodos da
                             % [ohm] - Resistencia dos eletrodos da CaC
% Variável de Análise<br>T op = 343.15;
T op = 343.15; \frac{1}{8} [K] - Temperatura de operação da CaC
I = 0:0.5:81; % [A] - Intervalo da Variação de Corrente da Carga
%% Variáveis para Simulação<br>amostras = length(I) - 1;
                                      % Número de amostras do vetor
J = I/A; % [A/cm^2] - Intervalo da Variação de Densidade de Corrente da Carga
% Potencial Interno<br>delta G = -237.2;
delta_G = -237.2;<br>E_rev = - (delta_G*1000)/(2*F); % [V] - Potencial Reversível Máximo
                                             e (ne) = - (delta<sub>cion</sub>o)<br>% [V] - Potencial Reversível Máximo
E_efet = E_rev - 0.85*10^-3*(T_op - 298.15); % [V] - Potencial Elétrico Efetivo
E<sup>Nernst</sup> = E efet + (R^*T op)/(\overline{2} * F) * log(p_H2*sqrt(p_02)/p_H20); % [V] - Potencial de
Nernst
E_ideal = zeros(amostras,0); % Inicialização do Vetor
for aux 0 = 1: (amostras+1)
    E ideal(aux 0) = E Nernst; % Vetor com a tensão de Nernst
end
%% Perdas Por Ativação
E_ativ = zeros(amostras,0); % Inicialização do Vetor
for aux 1 = 1: amostras
     E ativ = (log(J/J_o)*R*T_op)/(alfa*n*F); % [V] - Equação das Perdas por Ativação
end
%% Perdas Ôhmicas
E ohm = zeros(amostras, 0); % Inicialização do Vetor
for aux 2 = 1: amostras
      J_aux = J(aux_2); % Auxiliar para operação dentro do for
     rho = (181.6 \times (0.03 \times J + 0.062 \times ((T \text{ op}/303)^2)) \times (J \text{ aux}^2.5)))/((psi - 0.634 -3*J)*exp(4.18*(T_op-303)/T_op)); % [ohm*cm] - Resistividade Específica da Membrana
R mem = rho*l/A; \frac{1}{2} \frac{1}{2} \frac{1}{2} \frac{1}{2} \frac{1}{2} \frac{1}{2} \frac{1}{2} \frac{1}{2} \frac{1}{2} \frac{1}{2} \frac{1}{2} \frac{1}{2} \frac{1}{2} \frac{1}{2} \frac{1}{2} \frac{1}{2} \frac{1}{2} \frac{1}{2} \frac{1}{2} \frac{1}{2} \frac{1 E_ohm = I*(R_mem + R_ele); % [V] - Equação das Perdas Ôhmicas
end
%% Perdas Por Concentração
E conc = zeros(amostras, 0); % Inicialização do Vetor
for aux 3 = 1: amostras
     E conc = abs(log(1 - (J/J \, \text{lim}))*(R*T op)/(n*F)); % [V] - Equação das Perdas por
Ativação 
end
```

```
%% Tensão e Potência de Saída
P saida = zeros(amostras,0); % Inicialização do Vetor
for aux 4 = 1: (amostras+1)
E saida = E ideal - (E ativ + E ohm + E conc); % [V] - Tensão de Saída
 P_saida(aux_4) = E_saida(aux_4)*I(aux_4); % [W] - Potência de Saída
end
%% Eficiência<br>delta H = -285.8;
delta_H = -285.8; % [kJ/mol] - Variação de Entalpia
                                     % Eficiência Teórica Máxima<br>% Inicializacão do Vetor
Efi<sup>-</sup>Real = zeros(amostras, 0);
foraux_5 = 1: (amostras+1)Efi<sup>Real</sup>(aux 5) = 100*Efi Max*E saida(aux 5)/E Nernst; % [%] - Eficiência Real
end
%% Resultados
figure(1)
plot(J, E_ativ, J, E_ohm, J, E_conc,'LineWidth',2)
axis([0 1.6 0 0.25])xlabel('Densidade de Corrente [A/cm^2]')
ylabel('Potencial Elétrico Perdido [V]')
legend('Perdas por Ativação','Perdas Ôhmicas','Perdas por Concentração')
title('Gráfico das Perdas da PEMFC')
figure(2)
plot(J, E_ideal, J, E_saida,'LineWidth',2)
axis([0 1.6 0.7 1.3])xlabel('Densidade de Corrente [A/cm^2]')
ylabel('Tensão da Célula Unitária [V]')
title('Gráfico da Tensão da PEMFC')
legend('Tensão Ideal','Tensão Efetiva')
figure(3)
plot(I, P_saida,'LineWidth',2,'Color','k')
axis([0 8\overline{1} 0 70])
xlabel('Corrente [A]')
ylabel('Potência da Célula Unitária [W]')
title('Gráfico da Potência da PEMFC')
figure(4)
plot(I, Efi_Real,'LineWidth',2,'Color','k')
axis([0 81 50 80])
xlabel('Corrente [A]')
ylabel('Eficiência da Célula Unitária [%]')
title('Gráfico da Eficiência da PEMFC')
```
# **APÊNDICE B – MODELAGEM DA PEMFC COM TEMPERATURA DE OPERAÇÃO VARIÁVEL**

```
% Modelo da PEMFC com temperatura de operação variável
clc; clear; close all;
%% Parâmetros de Entrada e Constantes Químicas
% Constantes<br>R = 8.3144;
R = 8.3144;<br>
F = 96485;<br>
R = 96485;<br>
R = 96485;<br>
R = 96485;<br>
R = 96485;
F = 96485;<br>
n = 2;<br>
\frac{1}{2} \frac{1}{2} \frac{1}{2} \frac{1}{2} \frac{1}{2} \frac{1}{2} \frac{1}{2} \frac{1}{2} \frac{1}{2} \frac{1}{2} \frac{1}{2} \frac{1}{2} \frac{1}{2} \frac{1}{2} \frac{1}{2} \frac{1}{2} \frac{1}{2} \frac{1}{2} \frac{1}{2} \frac{1}{2}% Número de Elétrons da Reação Química
% Pressões dos Compostos
p_H2 = 1.5; <br>
p_O2 = 0.21; <br>
% [atm] - Pressão de Oxigênio
p_O2 = 0.21;<br>
p_O2 = 0.21;<br>
% [atm] - Pressão de Água Líque of Aguardique e antique of alian = Pressão de Águardique
                                 % [atm] - Pressão de Água Líquida
% Parâmetros do Equipamento
A = 50.6;<br>1 = 0.0178;<br>B = 6.0178;<br>C = 10.0178;<br>C = 10.0178;
l = 0.0178; % [cm] - Espessura da CaC<br>
J o = 5*10^{\circ}-4; % [A/cm<sup>\circ</sup>2] - Densidade de
J_o = 5*10^{\circ}-4; % [A/cm^{\circ}2] - Densidade de Corrente de Troca<br>
J \lim = 1.6; % [A/cm^{\circ}2] - Densidade de Corrente Limite
Jlim = 1.6; \frac{1}{2} \frac{1}{2} \frac{1}{2} \frac{1}{2} \frac{1}{2} \frac{1}{2} \frac{1}{2} \frac{1}{2} \frac{1}{2} \frac{1}{2} \frac{1}{2} \frac{1}{2} \frac{1}{2} \frac{1}{2} \frac{1}{2} \frac{1}{2} \frac{1}{2} \frac{1}{2} \frac{1}{2} \frac{1}{2} \frac{1}{2alfa = 0.5; <br>
\frac{1}{2} & Coeficiente de Transferência da Carga<br>
\frac{1}{2} = 23; <br>
\frac{1}{2} & Fator de Correção Para Perdas Ôhmicas
psi = 23; <br>R ele = 0.0003; <br>R ele = 0.0003; <br>R ele = 0.0003; <br>R ele = 0.0003;
                                  % [ohm] - Resistencia dos eletrodos da CaC
%% Variáveis para Simulação
I = 0:0.5:81; % [A] - Intervalo da Variação de Corrente da Carga
I = 0:0.5:81; \frac{1}{1} = 0:0.5:81; \frac{1}{1} = 1 amostras = length(I) - 1; \frac{1}{1} = 0:0.5:81; \frac{1}{1} = 1 amostras do vetor de amostras do vetor de amostras do vetor de amostras do vetor de amostras de vetors de I = 0:% [A/cm^2] - Intervalo da Variação de Densidade de Corrente da Carga
%% Loop para repetição de diferentes temperaturas
vetor_T = zeros(3,0); % Inicialização do Vetor
for \overline{\text{multi}} = 1:3T op = 273.15 + multi*25; \begin{array}{c} \text{ } \text{ } \text{ } Femperatura de operação da CC
     vetor T(multi) = T op;%% Potencial Interno
delta G = -237.2; \frac{1}{2} = \frac{1}{2} & [kJ/mol] - Variação de Energia de Gibbs para 25°C
E rev = - (delta G*1000)/(2*F); \qquad \quad \text{`` [V] - Potential Reversível Máximo}E efet = E rev - 0.85*10^{\degree}-3*(T op - 298.15);% [V] - Potencial Elétrico Efetivo
E Nernst = E efet + (R*T op)/(2*F)*log(p H2*sqrt(p O2)/p H2O); % [V] - Potencial de
Nernst
E_ideal = zeros(amostras,0); % Inicialização do Vetor
for aux 0 = 1: (amostras+1)
    E ideal(aux 0) = E Nernst; \frac{1}{8} Vetor com a tensão de Nernst
end
%% Perdas Por Ativação 
E_ativ = zeros(amostras,0); % Inicialização do Vetor
for aux 1 = 1: amostras
      E_ativ = (log(J/J_o)*R*T_op)/(alfa*n*F); % [V] - Equação das Perdas por Ativação
end
%% Perdas Ôhmicas
E ohm = zeros(amostras, 0); % Inicialização do Vetor
for aux 2 = 1: amostras
     J aux = J(aux 2); \frac{1}{2} % Auxiliar para operação dentro do for
     rho = (181.6 \times 0.03 \times J + 0.062 \times ((T \text{ op}/303)^2) \times (J \text{ aux}^2.5)))/((psi - 0.634 -3*J)*exp(4.18*(T_op-303)/T_op)); % [ohm*cm] - Resistividade Específica da Membrana
R_mem = rho*l/A; \frac{1}{2} \frac{1}{2} \frac{1}{2} \frac{1}{2} and \frac{1}{2} and \frac{1}{2} are \frac{1}{2} and \frac{1}{2} are \frac{1}{2} and \frac{1}{2} are \frac{1}{2} and \frac{1}{2} are \frac{1}{2} and \frac{1}{2} are \frac{1}{2} are \frac{1}{2E ohm = I*(R mem + R ele); \frac{1}{2} \frac{1}{2} - Equação das Perdas Ôhmicas
end
%% Perdas Por Concentração
E conc = zeros(amostras, 0); % Inicialização do Vetor
for aux 3 = 1: amostras
     E conc = abs(log(1 - (J/J_lim))*(R*T_op)/(n*F)); % [V] - Equação das Perdas por
Ativação 
end
```

```
%% Tensão e Potência de Saída
E saida = zeros(amostras, 0);<br>
\frac{1}{2} saida = zeros(amostras, 0);<br>
\frac{1}{2} saida = zeros(amostras, 0);
Psaida = zeros(amostras, 0);
for aux 4 = 1: (amostras+1)
    E_saida = E_ideal - (E_ativ + E_ohm + E_conc); % [V] - Tensão Real de Saída<br>P_saida(aux 4) = E_saida(aux 4)*I(aux 4); % [W] - Potência de Saída
    P_saida(aux_4) = E_saida(aux_4) *I(aux_4);
end
%% Eficiência<br>delta H = -285.8;
                                           % [kJ/mol] - Variação de Entalpia<br>% Eficiência Teórica Máxima
Efi_Max = delta_G/delta_H; \frac{1}{2} & Eficiência Teórica Máx<br>Efi Real = zeros(amostras,0); \frac{1}{2} & Inicialização do Vetor
Efi<sup>-</sup>Real = zeros (amostras, 0);for aux 5 = 1: (amostras+1)
    Efi<sup>_</sup>Real(aux 5) = 100*Efi Max*E_saida(aux 5)/E_Nernst; % [%] - Eficiência Real
end
%% Resultados
figure(1)
plot(J, E_ativ,'LineWidth',2)
axis([0 1.61 0.05 0.3])
xlabel('Densidade de Corrente [A/cm^2]')
ylabel('Perdas por Ativação [V]')
title('Gráfico das Perdas da PEMFC')
grid on; hold on;
figure(2)
plot(J, E_ohm,'LineWidth',2)
axis([0 1.61 0 0.12])xlabel('Densidade de Corrente [A/cm^2]')
ylabel('Perdas Ôhmicas [V]')
title('Gráfico das Perdas da PEMFC')
grid on; hold on;
figure(3)
plot(J, E_conc,'LineWidth',2)
axis([0 \ 1.61 \ 0 \ 0.12])
xlabel('Densidade de Corrente [A/cm^2]')
ylabel('Perdas por Concentração [V]')
title('Gráfico das Perdas da PEMFC')
grid on; hold on;
figure(4)
plot(J, E_saida,'LineWidth',2)
axis([0 1.61 0.7 1.15])
xlabel('Densidade de Corrente [A/cm^2]')
ylabel('Tensão Efetiva da Célula Unitária [V]')
title('Gráfico da Tensão da PEMFC')
grid on; hold on;
figure(5)
plot(I, P_saida,'LineWidth',2)
axis([0 81 0 80])xlabel('Corrente [A]')
ylabel('Potência da Célula Unitária [W]')
title('Gráfico da Potência da PEMFC')
grid on; hold on;
figure(6)
plot(I, Efi_Real,'LineWidth',2)
axis([0 81 50 80])
xlabel('Corrente [A]')
ylabel('Eficiência da Célula Unitária [%]')
title('Gráfico da Eficiência da PEMFC')
grid on; hold on;
end
% Legenda dos Gráficos
figure(1)
legend('T = 25°C','T = 50°C','T = 75°C')
figure(2)
legend('T = 25°C','T = 50°C','T = 75°C')
figure(3)
legend('T = 25^{\circ}C','T = 50^{\circ}C','T = 75^{\circ}C')
figure(4)
legend('T = 25°C','T = 50°C','T = 75°C')
figure(5)
legend('T = 25^{\circ}C','T = 50^{\circ}C','T = 75^{\circ}C')
figure(6)
legend('T = 25^{\circ}C','T = 50^{\circ}C','T = 75^{\circ}C')
```
## **APÊNDICE C – MODELAGEM DA PEMFC COM BLOCO TERMODINÂMICO**

```
% Modelo da PEMFC com bloco termodinâmico
clc; clear; close all;
%% Parâmetros de Entrada e Constantes Químicas
% Constantes
R = 8.3144;<br>F = 96485;<br>R = 96485;<br>R = 96485;<br>R = 96485;<br>Recorded a Constante de Faraday
F = 96485; % [C/mol] - Constante de Faraday<br>
n = 2; % Número de Elétrons da Reacão Or
                                  % Número de Elétrons da Reação Química
% Pressões dos Compostos<br>p H2 = 1.5;
p_H2 = 1.5; % [atm] - Pressão de Hidrogênio
p_02 = 0.21; % [atm] - Pressão de Oxigênio<br>p H2O = 1; % [atm] - Pressão de Áqua Líqu
                                  p_H2O = 1; % [atm] - Pressão de Água Líquida
% Parâmetros do Equipamento
h_cell = 50; \frac{8}{\text{N/K*m}^2} - Coeficiente de Transferência de Calor<br>A = 50.6; \frac{8}{\text{cm}^2} - Área da CaC
A = 50.6;<br>
1 = 0.0178;<br>
\frac{1}{2};<br>
\frac{1}{2};<br>
\frac{1}{2};<br>
\frac{1}{2};<br>
\frac{1}{2};<br>
\frac{1}{2};<br>
\frac{1}{2};<br>
\frac{1}{2};<br>
\frac{1}{2};<br>
\frac{1}{2};<br>
\frac{1}{2};<br>
\frac{1}{2};<br>
\frac{1}{2};<br>
\frac{1}{2};<br>
\frac{1}{2};<br>
\frac{1}{2};<br>
\fracl = 0.0178; % \text{[cm]} - \text{Espessura da Cac}<br>
J \circ = 5 \times 10^{\circ} - 4; % [A/\text{cm}^{\circ}2] - \text{Densidade de}J_o = 5*10^-4; \frac{1}{3} & [A/cm^2] - Densidade de Corrente de Troca<br>J_im = 0.5; \frac{1}{3} & [A/cm^2] - Densidade de Corrente Limite
J_lim = 0.5;<br>alfa = 0.5; <br>8 Coeficiente de Transferência da Carga
alfa = 0.5; <br>
\frac{1}{2} \frac{1}{2} \frac{1}{2} \frac{1}{2} \frac{1}{2} \frac{1}{2} \frac{1}{2} \frac{1}{2} \frac{1}{2} \frac{1}{2} \frac{1}{2} \frac{1}{2} \frac{1}{2} \frac{1}{2} \frac{1}{2} \frac{1}{2} \frac{1}{2} \frac{1}{2} \frac{1}{2} \frac{1}{2} \frac{1}{2}psi = 23; <br>R ele = 0.0003; <br>R ele = 0.0003; <br>R ele = 0.0003; <br>R ele = 0.0003;
                                R_ele = 0.0003; % [ohm] - Resistencia dos eletrodos da CaC
% Variáveis para Análise<br>T = 35 + 273.15;
T = 35 + 273.15;<br>I = 0:0.5:25;<br>\frac{8}{1} - Intervalo da Variação de
I = 0:0.5:25;<br>J = T/A;<br>J = T/A;<br>\frac{8}{2} [A/cm^2] - Densidade de Corrente da CargaJ = I/A;<br>amostras = length(I) - 1;<br>% Número de amostras do vetor<br>\frac{1}{2} - Densidade de Corrente da Carga
                                                    % Número de amostras do vetor
%% Inicialização do Vetor<br>T amb = zeros(amostras,0);
T amb = zeros(amostras, 0); % Inicialização do Vetor
T op = zeros(amostras, 0); % Inicialização do Vetor
q_in = zeros(amostras,0);<br>
E efet = zeros(amostras,0); % Inicialização do Vetor
E efet = zeros(amostras,0); % Inicialização do Vetor
E ideal = zeros(amostras, 0); % Inicialização do Vetor
E ativ = zeros(amostras,0); % Inicialização do Vetor
F_{\text{active}} = 2eros(amostras,0); % Inicialização do Vetor<br>rho = zeros(amostras,0); % Inicialização do Vetor<br>R mem = zeros(amostras,0); % Inicialização do Vetor
R_mem = zeros(amostras,0);<br>E_ohm = zeros(amostras,0);
                                           % Inicialização do Vetor<br>% Inicialização do Vetor<br>% Inicialização do Vetor
\overline{E}conc = zeros(amostras, 0);
E_saida = zeros(amostras,0); % Inicialização do Vetor<br>P_saida = zeros(amostras,0); % Inicialização do Vetor
Psaida = zeros(amostras, 0);
%% Bloco Termodinâmico
R_t = 1/(h_cell*A*10^-4); % [K/W] - Resistência Térmica (Convecção do Ar)
for aux 0 = 1: amostras
      T_amb(aux_0) = T;
      if aux 0 = 1T per = 0; else 
           q_in(aux_0) = I(aux_0)*(E_ideal(aux 0-1) - E_saida(aux 0-1)); % [W] - Fonte de
calor das perdas elétricas
           T per = q in(aux 0)*R t/2; % [K] - Temperatura provocada pelas perdas elétricas
       end 
      T op(aux 0) = T amb(aux 0) + T per; % [K] - Temperatura de operação da CaC
%% Potencial Interno
delta G = -237.2; \frac{1}{2} = \frac{1}{2} & [kJ/mol] - Variação de Energia de Gibbs para 25°C
E rev = - (delta G*1000)/(2*F); % [V] - Potencial Reversível Máximo
      E_efet(aux 0) = E_rev - 0.85*10^-3*(T_op(aux 0) - 298.15);% [V] - Potencial Elétrico
Efetivo
     E_ideal(aux_0) = E_efet(aux_0) + (R*T_op(aux_0))/(2*F)*log(p_H2*sqrt(p_O2)/p_H2O);
% [V] - Potencial de Nernst
```

```
%% Perdas Por Ativação
    if aux 0 == 1E \overline{a}tiv(aux 0) = 0; else
       E_ativ(aux_0) = (log(J(aux_0)/J_o)*R*T_op(aux_0))/(alfa*n*F); % [V] - Equação das
Perdas por Ativação
    end
%% Perdas Ôhmicas<br>
J_aux = J(aux_0);<br>
T_aux = T_op(aux_0);
                                       % Auxiliar para operação dentro do for
                                       % Auxiliar para operação dentro do for
    \overline{\text{rho}}(aux 0) = (181.6*(0.03*J + 0.062*((T_aux/303)^2)*(J_aux^2.5)))/((psi - 0.634 -
3*J)*exp(4.18*(T_op-303)/T_op)); % [ohm*cm] - Resistividade Específica da Membrana
R mem(aux 0) = rho(aux 0)*l/A; \frac{1}{2} [ohm] - Resistencia da membrana da célula
    E_ohm(aux_0) = I(aux_0)*(R_mem(aux_0) + R_ele); % [V] - Equação das Perdas Ôhmicas
%% Perdas Por Concentração
   E_conc(aux_0) = abs(log(1 - (J(aux_0)/J_lim))*(R*T_op(aux_0))/(n*F)); % [V] - Equação
das Perdas por Ativação 
%% Tensão e Potência de Saída+
   E_saida(aux_0) = E_ideal(aux_0) - (E_ativ(aux_0) + E_ohm(aux_0) + E conc(aux 0)); %
[V] - Tensão Real de Saída
   P_saida(aux_0) = E_saida(aux_0)*I(aux_0); % [W] - Potência de Saída
%% Resultados
I(amostras - 1) = [];
```
end

% Gráficos figure(1)

xlabel('Corrente [A]')

%legend('Local 1','Local 2')

plot(I, T\_op,'LineWidth',2,'Color','k')

title('Variação da temperatura de operação')

ylabel('Temperatura de Operação [K]')

# **APÊNDICE D – MODELAGEM DA PEMFC COM BLOCO TERMODINÂMICO E BANCO DE DADOS METEOROLÓGICOS**

```
% Modelo da PEMFC com bloco termodinâmico e banco de dados meteorológico - Análise Anual
clc; clear;
for cid = 0:1if cid == 1Dados = load('Dados Climaticos N.mat','-ascii'); % Natal
      else
          Dados = load('Dados_Climaticos_SV.mat','-ascii'); % Santa Vitória
      end
%% Carregar Dados Climáticos
amostras = length(Dados);dia = zeros(amostras,0); mes = zeros(amostras,0); ano = zeros(amostras,0);
hora = zeros(amostras, 0); temperatura = zeros(amostras, 0); tempo = zeros(amostras, 0);
for i = 1: amostras
    tempo(i) = i;dia(i) = Dados(i,1);
     mes(i) = Dados(i, 2);ano(i) = Dados(i,3);
     hora(i) = Dados(i,4);
    temperatura(i) = Dados(i,5);
end
%% Parâmetros de Entrada e Constantes Químicas
% Constantes<br>R = 8.3144;
R = 8.3144; % [J/mol*K] - Constante Universal dos Gases
F = 96485; \frac{1}{2} \frac{1}{2} \frac{1}{2} \frac{1}{2} \frac{1}{2} \frac{1}{2} \frac{1}{2} \frac{1}{2} \frac{1}{2} \frac{1}{2} \frac{1}{2} \frac{1}{2} \frac{1}{2} \frac{1}{2} \frac{1}{2} \frac{1}{2} \frac{1}{2} \frac{1}{2} \frac{1}{2} \frac{1}{2} \frac{1}{2}% Número de Elétrons da Reação Química
% Pressões dos Compostos
p_H2 = 1.5; % [atm] - Pressão de Hidrogênio
p_O2 = 0.21; % [atm] - Pressão de Oxigênio
p_H2O = 1; <br> % [atm] - Pressão de Água Líquida
% Parâmetros do Equipamento
h cell = 50; \frac{8}{2} [W/K*m^2] - Coeficiente de Transferência de Calor
A = 50.6; \text{R}_{\text{cm}}^2 - A \text{rea da Cac}l = 0.0178; \text{g [cm]} - Espessura da CaC
J o = 5*10^{\degree}-4; % [A/cm^2] - Densidade de Corrente de Troca
Jlim = 0.5; \frac{1}{2} & [A/cm^2] - Densidade de Corrente Limite<br>alfa = 0.5; \frac{1}{2} & Coeficiente de Transferência da Carga
alfa = 0.5; <br> 8 Coeficiente de Transferência da Carga<br>psi = 23; <br> 8 Fator de Correção Para Perdas Ôhmicas
psi = 23; <br>R ele = 0.0003; <br>& [ohm] - Resistencia dos eletrodos da
                        % facer ar films.<br>% [ohm] - Resistencia dos eletrodos da CaC
%% Variáveis para Simulação
T_amb = temperatura + 273.15; % [K] - Temperatura do Ambiente
I = 25;<br>
I = T/A;<br>
\frac{1}{2} = 25;<br>
\frac{1}{2} = 25;<br>
\frac{1}{2} = 25;<br>
\frac{1}{2} = 25;<br>
\frac{1}{2} = 25;<br>
\frac{1}{2} = 25;% [A/cm^2] - Densidade de Corrente da Carga
%% Inicialização do Vetor
q_in = zeros(amostras,0); % Inicialização do Vetor
E_efet = zeros(amostras,0); % Inicialização do Vetor
E<sup>-</sup>ideal = zeros(amostras,0); % Inicialização do Vetor<br>
E ativ = zeros(amostras,0); % Inicialização do Vetor
E_{\text{active}} = zeros(amostras,0);<br>
\frac{E_{\text{active}}}{E_{\text{noise}}} & Inicialização do Vetor
rho = zeros(amostras, 0);
R mem = zeros(amostras,0); % Inicialização do Vetor
E_{\text{conn}} = zeros(amostras,0);<br>
E_{\text{conc}} = zeros(amostras,0);<br>
\frac{1}{2} & Inicialização do Vetor
E_{\text{conc}} = zeros(amostras,0);<br>
E_{\text{res}} inicialização do Vetor<br>
E_{\text{res}} inicialização do Vetor
E<sup>-</sup>saida = zeros(amostras,0); % Inicialização do Vetor<br>P saida = zeros(amostras,0); % Inicialização do Vetor
P_saida = zeros(amostras,0); % Inicialização do Vetor<br>vetor T min = zeros(amostras,0); % Inicialização do Vetor
vetor_T_min = zeros(amostras,0); % Inicialização do Vetor<br>vetor_T_max = zeros(amostras,0); % Inicialização do Vetor
vetor T max = zeros(amostras, 0);
```

```
%% Bloco Termodinâmico
T\_op = zeros(amostras, 0); % Inicialização do Vetor<br>R_t = 1/(h \text{ cell*}A * 10^0 - 4); % [K/W] - Resistência Té
R_t = 1/(h_{cell} * A * 10^{\circ} - 4); % K/W] - Resistência Térmica (Convecção do Ar)<br>T amb min = 5 + 273.15; % K] - Temperatura ambiente mínima da PEMFC (5
T<sub>amb</sub> min = 5 + 273.15; <br>T<sub>amb</sub> max = 35 + 273.15; <br>8 [K] - Temperatura ambiente mínima da PEMFC (35°C)
T_amb_max = 35 + 273.15; % [K] - Temperatura ambiente mínima da PEMFC (35°C)<br>T op lim = 100 + 273.15; % [K] - Temperatura de operação limite da PEMFC (10
                                      % [K] - Temperatura de operação limite da PEMFC (100°C)
for aux 0 = 1: amostras
          if aux_0 == 1<br>
T_{per} = 0;% [K] - Temperatura provocada pelas perdas
               T_op(aux_0) = T_amb(aux_0) + T_per; % [K] - Temperatura de operação da 
PEMFC
         elseif T_amb(aux_0) >= T_amb_min && T_amb(aux_0) <= T_amb_max && T_op(aux_0-1) <=
T_op_lim 
              q_in(aux_0) = I*(E_ideal(aux_0-1) - E_saida(aux_0-1)); % [W] - Fonte de calor
das perdas elétricas T per = q in(aux 0) *R t/2;
                                                     % [K] - Temperatura provocada pelas perdas
              Top(aux\overline{0}) = T\overline{amb}(aux 0) + T per; % [K] - Temperatura de operação da
PEMFC 
          else
               T_op(aux_0) = 0; % [K] - Temperatura de operação da PEMFC 
          end
vetor T min(aux 0) = 5; \frac{1}{8} Vetor da temperatura ambiente mínima
vetor T max(aux 0) = 35; % Vetor da temperatura ambiente máxima
%% Potencial Interno<br>delta_G = -237.2;<br>E rev = - (delta G*1000)/(2*F);
                                            % [kJ/mol] - Variação de Energia de Gibbs para 25°C
                                                  E_rev = - (delta_G*1000)/(2*F); % [V] - Potencial Reversível Máximo
         E efet(aux 0) = E rev - 0.85*10^-3*(T_op(aux_0) - 298.15); % [V] - Potencial
Elétrico Efetivo
         E_ideal(aux_0) = E_efet(aux_0) + (R*T_op(aux_0)/(2*F)*log(p_R2*sqrt(p_02)/p_R20);
% [V] - Potencial de Nernst
%% Perdas Por Ativação
         E_ativ(aux_0) = (log(J/J_o)*R*T_op(aux_0))/(alfa*n*F); % [V] - Equação das Perdas
por Ativação
%% Perdas Ôhmicas 
          T_aux = T_op(aux_0); Auxiliar para operação dentro do for
         rho(aux 0) = (181.6*(0.03*J + 0.062*((T \text{ aux}/303)^2)*(J^2.5)))/((psi - 0.634 -3*J)*exp(4.18*(T_op-303)/T_op)); % [ohm*cm] - Resistividade Específica da Membrana<br>R mem(aux 0) = rho(aux 0)*1/A; % [ohm] - Resistencia da membrana da cé
                                                    R_mem(aux_0) = rho(aux_0)*l/A; % [ohm] - Resistencia da membrana da célula
         E<sup>-</sup>ohm(aux<sup>-0</sup>) = I*(R mem(aux 0) + R ele); % [V] - Equação das Perdas Ôhmicas
%% Perdas Por Concentração
         E_conc(aux_0) = abs(log(1 - (J/J_lim))*(R*T_op(aux_0))/(n*F)); % [V] - Equação
das Perdas por Ativação 
%% Tensão e Potência de Saída
          if T<sub>op</sub>(aux<sub>0</sub>) == 0<br>E saida(aux 0) = 0;
E saida(aux 0) = 0; \frac{1}{2} \frac{1}{2} \frac{1}{2} - Tensão Real de Saída
P saida(aux 0) = 0; \frac{1}{8} [W] - Potência de Saída
          else 
              E_saida(aux_0) = E_ideal(aux_0) - (E_ativ(aux_0) + E_ohm(aux_0) +
E_conc(aux_0)); % [V] - Tensão Real de Saída
               P_saida(aux_0) = E_saida(aux_0)*I; % [W] - Potência de Saída 
          end
end
%% Resultados
% Remove primeira amostra
E saida(1) = [];
P<sup>-</sup>saida(1) = [];
T op(1) = [];
tempo(1) = [];
temperatura(1)= [];
vector_Tmin(1) = [];
vetorTmax(1) = [];
```
```
% Remove do vetor valores de partida da PEMFC
aux 1 = T op;
for aux_0 = 2:amostrasif aux 1(aux 0-1) == 0\overline{T} \overline{op} (aux 0) = 0;E saida(aux 0) = 0;
P saida(aux 0) = 0;
     end
end
% Remove valores nulos do vetor
T op(T op==0) = NaN;E_saida(E_saida==0) = NaN;
P<sup>_</sup>saida==0) = NaN;
% Gráficos
if cid == 1 names = {'JAN/2020'; 'FEV/2020'; 'MAR/2020'; 'ABR/2020'; 'MAI/2020'; 'JUN/2020'; 
'JUL/2020'; 'AGO/2020'; 'SET/2020'; 'OUT/2020'; 'NOV/2020'; 'DEZ/2020'; 'JAN/2021'};
     figure(1)
     subplot(2,1,1)
     plot(tempo, temperatura, 'Color', 'b')
    set(gca,'xtick',0:720:amostras,'xticklabel',names)
     xlabel('Tempo')
     ylabel('Temperatura [ºC]')
     title('Temperatura ambiente ao longo do ano em Natal')
     figure(2)
    subplot(2,1,1) plot(tempo, E_saida, 'Color', 'b')
     xlabel('Tempo')
    set(gca,'xtick',0:720:amostras,'xticklabel',names)
     ylabel('Tensão [V]')
     title('Simulação do comportamento da tensão da PEMFC ao longo do ano em Natal')
    figure(3)
    subplot(2,1,1) plot(tempo, P_saida, 'Color', 'b')
     xlabel('Tempo')
     set(gca,'xtick',0:720:amostras,'xticklabel',names)
     ylabel('Potência [W]')
     title('Simulação do comportamento da potência da PEMFC ao longo do ano em Natal')
     figure(4)
     subplot(2,1,1)
     plot(tempo, T_op, 'Color', 'b')
     xlabel('Tempo')
     set(gca,'xtick',0:720:amostras,'xticklabel',names)
     ylabel('Temperatura [K]')
     title('Simulação do comportamento da temperatura de operação da PEMFC ao longo do ano 
em Natal')
else
 names = {'FEV/2020'; 'MAR/2020'; 'ABR/2020'; 'MAI/2020'; 'JUN/2020'; 'JUL/2020'; 
'AGO/2020'; 'SET/2020'; 'OUT/2020'; 'NOV/2020'; 'DEZ/2020'; 'JAN/2021'};
    figure(1)
    subplot(2,1,2) plot(tempo, temperatura, 'r', tempo, vetor_T_min, '--')
     xlabel('Tempo')
     set(gca,'xtick',0:740:amostras,'xticklabel',names)
     ylabel('Temperatura [ºC]')
     title('Temperatura ambiente ao longo do ano em Santa Vitória')
     figure(2)
     subplot(2,1,2)
     plot(tempo, E_saida, 'Color', 'r')
     xlabel('Tempo')
    set(gca,'xtick',0:740:amostras,'xticklabel',names)
     ylabel('Tensão [V]')
     title('Simulação do comportamento da tensão da PEMFC ao longo do ano em Santa 
Vitória')
```

```
 figure(3)
    subplot(2,1,2) plot(tempo, P_saida, 'Color', 'r')
 xlabel('Tempo')
     set(gca,'xtick',0:740:amostras,'xticklabel',names)
     ylabel('Potência [W]')
     title('Simulação do comportamento da potência da PEMFC ao longo do ano em Santa 
Vitória')
     figure(4)
     subplot(2,1,2)
     plot(tempo, T_op, 'Color', 'r')
     xlabel('Tempo')
    set(gca,'xtick',0:740:amostras,'xticklabel',names)
     ylabel('Temperatura [K]')
     title('Simulação do comportamento da temperatura de operação da PEMFC ao longo do ano 
em Santa Vitória')
     figure(5)
     subplot(3,1,1)
    plot(tempo, temperatura, 'r', tempo, vetor_T_min, '--')
     axis([3845 4070 1.5 13])
    xlabel('Tempo')
    set(gca,'xtick',0:740:amostras,'xticklabel',names)
    ylabel('Temperatura [ºC]')
    title('Temperatura ambiente ao longo do ano em Santa Vitória')
     subplot(3,1,2)
    plot(tempo, T_op, 'Color', 'r')
    axis([3845 4070 288 300])
     xlabel('Tempo')
    set(gca,'xtick',0:740:amostras,'xticklabel',names)
     ylabel('Temperatura [K]')
     title('Simulação do comportamento da temperatura de operação da PEMFC ao longo do ano 
em Santa Vitória')
     subplot(3,1,3)
 plot(tempo, E_saida, 'Color', 'r')
 axis([3845 4070 0.975 1])
    xlabel('Tempo')
set(gca,'xtick',0:740:amostras,'xticklabel',names)
 ylabel('Tensão [V]')
     title('Simulação do comportamento da tensão da PEMFC ao longo do ano em Santa 
Vitória')
end
end
```